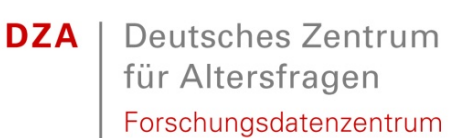

März 2021

Deutscher Alterssurvey (DEAS): Kurzbeschreibung des Datensatzes SUF DEAS2008, Version 3.2

*Heribert Engstler & Nicole Hameister*

Deutsches Zentrum für Altersfragen (DZA) Forschungsdatenzentrum (FDZ-DZA) Manfred-von-Richthofen-Straße 2 12101 Berlin Telefon +49 (0)30 – 26 07 40-0 Telefax  $+49(0)30 - 260740 - 33$ E-Mail fdz@dza.de

## **INHALTSVERZEICHNIS**

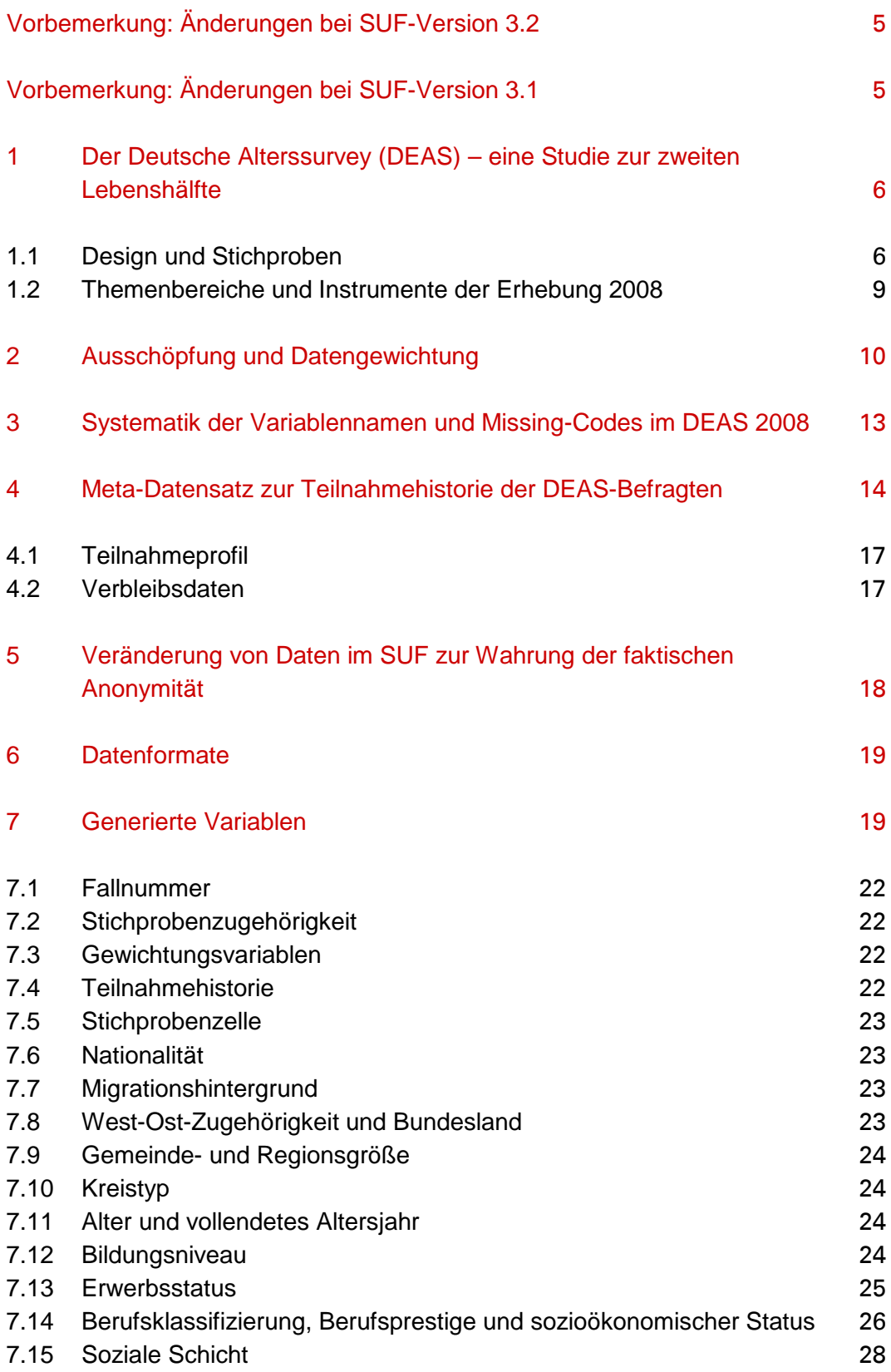

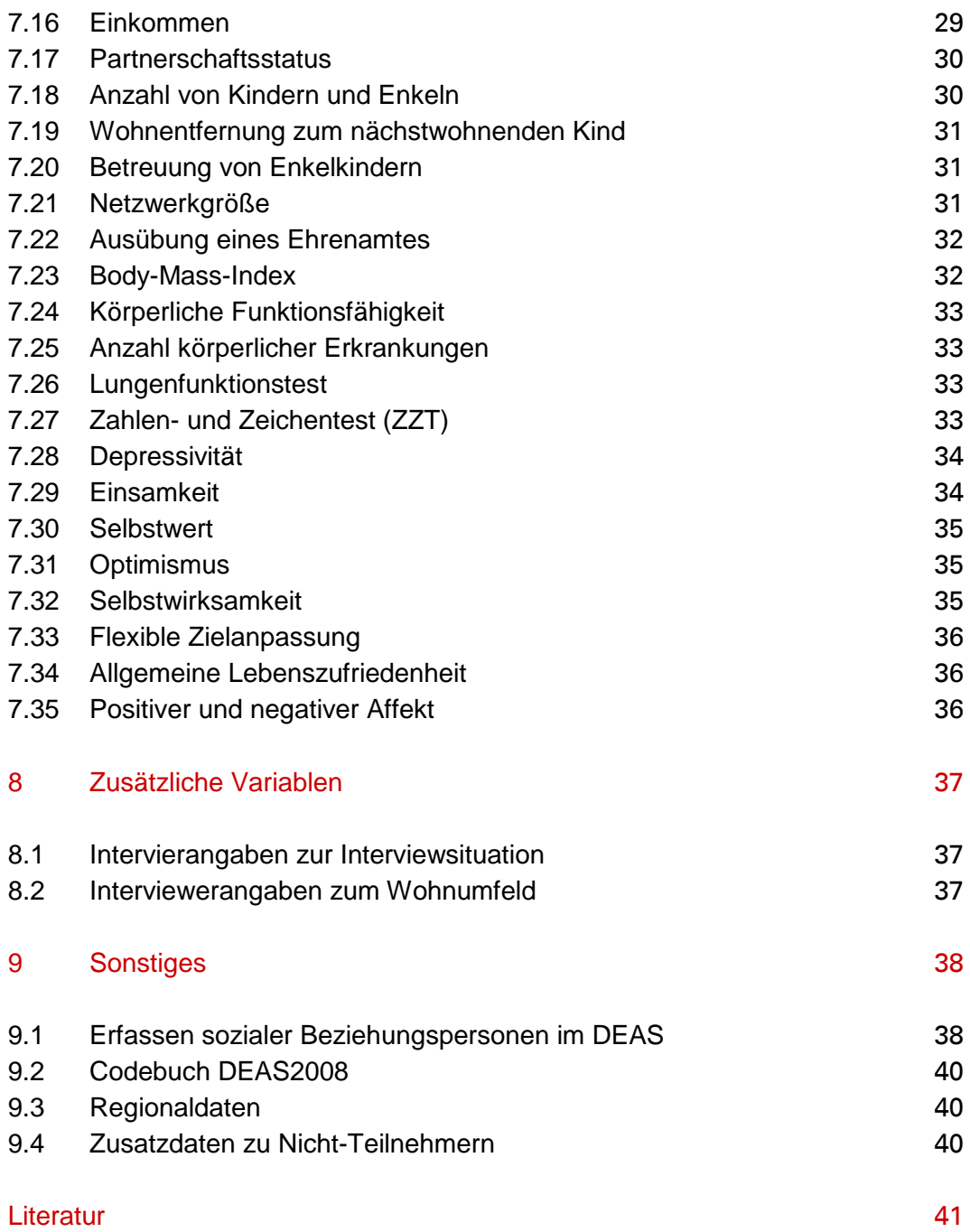

# <span id="page-4-0"></span>**VORBEMERKUNG: ÄNDERUNGEN BEI SUF-VERSION 3.2**

Gegenüber der vorherigen Version enthält die Version 3.2 des Scientific Use Files der DEAS-Erhebung 2008 – abgesehen von minimalen Labelanpassungen – folgende Veränderung:

- Die Bestimmung der Skalenwerte der Variable *depressiv\_08* wurde geändert. Um einen Summenwert zu bilden, müssen nicht mehr alle 15 zugrunde liegenden Items einen gültigen Wert haben, sondern mindestens 8 Items. Zunächst wird der Mittelwert berechnet und dieser anschließend mit dem Wert 15 multipliziert. Auf diese Weise wird vermieden, dass Personen, die nicht alle 15 Items beantworten, ausgeschlossen werden.
- Die Variable x515a (offene Angabe zur Art der Verletzung bei zurückliegendem Unfall) wurde in den Scientific Use File aufgenommen.

# <span id="page-4-1"></span>**VORBEMERKUNG: ÄNDERUNGEN BEI SUF-VERSION 3.1**

Gegenüber der vorherigen Version enthält die Version 3.1 des Scientific Use Files der DEAS-Erhebung 2008 folgende Veränderungen:

- Die Variablen zur relativen Einkommensposition, armut und –reichtum wurden aufgrund neuer Referenzzahlen aktualisiert (siehe Kapitel 7.16)
- Die Konstruktvariablen zu Nationalität, Migrationshintergrund und Bildungsniveau enthalten nun für alle Stichproben (Basis- und Panelbefragte) Angaben. Für Panelbefragte wurden die Merkmale hierzu aus dem ersten Messzeitpunkt übernommen.
- Die Datengewichtung wurde umgestellt. Der SUF enthält jetzt eine integrierte Querschnittgewichtung für alle Befragte im Alter bis 90 Jahren (siehe Kapitel 2).

# <span id="page-5-0"></span>**1 DER DEUTSCHE ALTERSSURVEY (DEAS) – EINE STUDIE ZUR ZWEITEN LEBENSHÄLFTE**

Der Deutsche Alterssurvey (DEAS) ist eine vom Bundesministerium für Familie, Senioren, Frauen und Jugend (BMFSFJ) geförderte Langzeitstudie des Deutschen Zentrums für Altersfragen (DZA) zum Wandel der Lebenssituationen und Alternsverläufe von Menschen, die sich in der zweiten Lebenshälfte befinden. Grundlage sind bundesweit repräsentative Befragungen im Quer- und Längsschnitt von jeweils mehreren tausend Teilnehmerinnen und Teilnehmern im Alter ab 40 Jahren. Die beteiligten Personen werden umfassend zu ihren objektiven und subjektiven Lebensbedingungen befragt. Hinzu kommen Testverfahren zur Erhebung der kognitiven Leistungsfähigkeit und körperlichen Gesundheit. Aufgrund seines kohortensequenziellen Längsschnittdesigns, seiner Themenbreite, seiner nationalen Repräsentativität mit vergleichsweise hoher Fallzahl und der bereits relativ langen Beobachtungsdauer stellt der DEAS eine in Deutschland einzigartige Datenquelle zur interdisziplinären Erforschung der Lebenssituationen und Lebensverläufe sowie der subjektiven Sichtweisen und Lebenspläne älterwerdender und alter Menschen dar.

Die Mikrodaten des Deutschen Alterssurveys (DEAS) stehen der wissenschaftlichen Forschung für nicht-gewerbliche Zwecke kostenfrei zur Verfügung. Das Forschungsdatenzentrum gibt Wissenschaftlerinnen und Wissenschaftlern Zugang zu den im Rahmen des Alterssurveys erhobenen Informationen und berät sie bei deren Verwendung. Die anonymisierten DEAS-Datensätze aller abgeschlossenen Befragungswellen und die Dokumentationsmaterialien sind kostenlos über das FDZ-DZA [\(www.fdz-dza.de\)](http://www.fdz-dza.de/) erhältlich.

Die erste Erhebungswelle des DEAS wurde im Jahr 1996 durchgeführt, gefolgt von Surveywellen in den Jahren 2002, 2008, 2011, 2014, 2017 und 2020. Die dritte Erhebungswelle im Jahr 2008 umfasst zum einen die erneute Befragung aller Panelteilnehmer aus den vorangehenden Basiserhebungen und die Befragung einer neu gezogenen Stichprobe 40- bis 85-Jähriger. Die Feldarbeit und Datenerfassung bewerkstelligte – wie schon in den Vorwellen – das infas Institut für angewandte Sozialwissenschaft GmbH, Bonn. Infas übernahm auch die Berufscodierung aus den offenen Angaben zur Berufstätigkeit und die Umstellung auf eine neue Datengewichtung.

# <span id="page-5-1"></span>**1.1 Design und Stichproben**

Der DEAS umfasst eine Kombination aus quer- und längsschnittlichen Stichproben. Seit 1996 werden im Abstand von sechs Jahren jeweils neue Basisstichproben aus

der 40- bis 85-jährigen Wohnbevölkerung in Privathaushalten als – nach Altersgruppe, Geschlecht und Landesteil (Ost/West) – geschichtete Zufallsstichproben aus den Einwohnermelderegistern gezogen und durch Interviewerinnen und Interviewer persönlich befragt. Ab Welle 2 (2002) werden zudem die panelbereiten Teilnehmerinnen und Teilnehmer aus den vorangehenden Basiserhebungen erneut interviewt. Ausgenommen davon sind die Befragten der separat gezogenen Ausländerstichprobe 2002, die nicht in den Längsschnitt übernommen wurden. Nach der Erhebung 2008 wurde die Taktung zwischen den Panelwellen von sechs auf drei Jahre verkürzt.

In Welle 1 (1996) beschränkte sich die Auswahl auf Personen mit deutscher Staatsangehörigkeit, in Welle 2 (2002) wurden für die Basiserhebung zwei getrennte Stichproben von Deutschen und Nicht-Deutschen gezogen. Seit 2008 wird die Basisstichprobe aus der Grundgesamtheit der 40- bis 85-jährigen Bevölkerung in Privathaushalten (Ort der Hauptwohnung) ohne Unterscheidung der Nationalität gezogen. In Welle 3 (2008) wurde daher sowohl eine neue repräsentative querschnittliche Basisstichprobe der Geburtsjahrgänge 1923 bis 1968 befragt (n=6.205) als auch Panelteilnehmer interviewt, die zuvor bereits mindestens einmal am DEAS teilgenommen haben (n=1.991). Grundlage für die Längsschnitterhebung im Jahr 2008 waren alle noch erreichbaren panelbereiten Teilnehmerinnen und Teilnehmer der Basisstichproben 1996 und 2002. Insgesamt liegen im SUF 2008 gültige Interviews für 8.196 Personen im Alter von 40 bis 93 Jahren vor.

Der Datensatz DEAS2008 mit den Daten für das Erhebungsjahr 2008 enthält Informationen zu den Untersuchungsteilnehmerinnen und -teilnehmern aus den folgenden Stichproben:

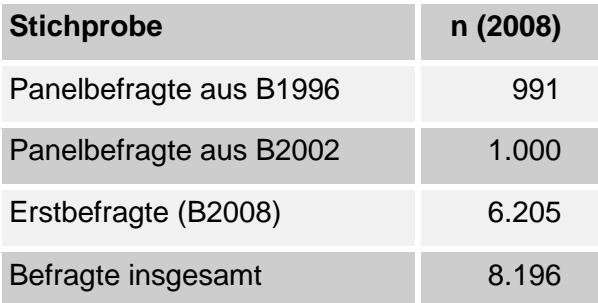

Mit den insgesamt vorhandenen Scientific Use Files (SUF) aller sieben Erhebungswellen (20.715 Befragte, 40.854 gültige Interviews) lassen sich individuelle und gesellschaftliche Entwicklungen über den Zeitraum von nunmehr 24 Jahren betrachten. Das Stichprobendesign des Deutschen Alterssurveys eröffnet dabei verschiedene Analysemöglichkeiten. Es bieten sich die Optionen der querschnittlichen Untersuchung von Lebenssituationen und Lebenszusammenhängen im jeweiligen Erhebungsjahr, zur Analyse des sozialen Wandels in den 21 Jahren zwischen 1996 und 2017 (siehe Mahne et al. 2017) sowie der individuellen

Entwicklung über drei bis 24 Lebensjahre mit den Paneldaten (Vogel et al. 2019). Eine weitere Perspektive ergibt sich aus der Gegenüberstellung der individuellen Entwicklung über sechs Jahre in den Zeiträumen 1996-2002, 2002-2008 und 2008- 2014. So ist der Vergleich der Entwicklung in einem konstanten Altersabschnitt für verschiedene Geburtsjahrgangsgruppen möglich (Kohortensequenzanalyse), beispielsweise der prospektive Vergleich von Übergangsprozessen in den Ruhestand oder der gesundheitlichen Entwicklung der Individuen.

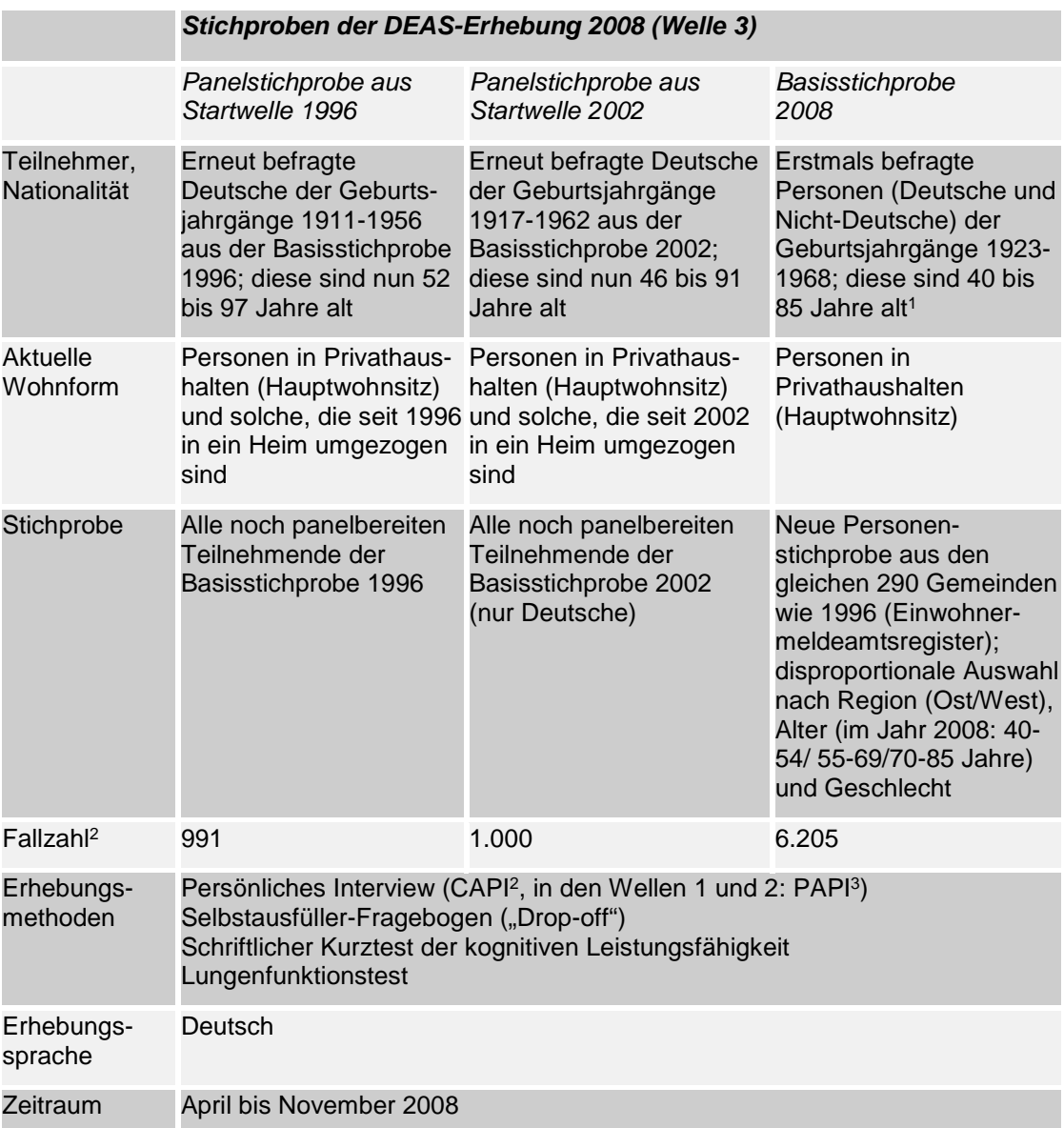

Die nachfolgende Übersicht gibt einen Überblick zum Erhebungsdesign der dritten DEAS-Welle aus dem Jahr 2008.

1) Jeweils im Erhebungsjahr erreichtes Alter (Erhebungsjahr – Geburtsjahr)

2) Computer Assisted Personal Interview

3) Paper and Pencil Interview

Weitere Informationen zum Stichprobendesign des DEAS finden sich in Klaus et al. 2017, Klaus & Engstler (2017), Engstler & Schmiade (2013), Engstler & Motel-Klingebiel (2010) und Engstler & Wurm (2006).

## <span id="page-8-0"></span>**1.2 Themenbereiche und Instrumente der Erhebung 2008**

Wie in den Vorwellen wurden die Studienteilnehmerinnen und -teilnehmer umfassend zu ihrer Lebenssituation befragt. Es wurden Auskünfte zu folgenden Themenbereichen erhoben:

- Arbeit und Ruhestand
- Partnerschaft, Familie und Generationenbeziehungen
- Soziale Netzwerke und soziale Unterstützung
- Freizeittätigkeiten und bürgerschaftliches Engagement
- Wohnen und Mobilität
- Wirtschaftliche Lage und wirtschaftliches Verhalten
- Subjektives Wohlbefinden
- Gesundheit und Gesundheitsverhalten
- Hilfe- und Pflegebedürftigkeit
- Einstellungen, Normen und Werte
- Soziodemografische Grunddaten

Die Befragung gliederte sich erneut in zwei Hauptteile. Der Großteil der Informationen wurde durch ein persönliches Interview mit einem umfangreichen Fragebogen im Haushalt der Zielperson erhoben. Mit der dritten Welle wurde die Erhebungsmethode hierfür von PAPI (Paper and Pencil Interview) auf CAPI (Computer Assisted Personal Interview) umgestellt, wodurch sich die Möglichkeiten zu einer zielgenauen gruppenspezifischen Informationsabfrage mittels komplexer Filterführung verbessert haben. In diesem mündlichen Interview werden die großen Themenbereiche des DEAS ausführlich erhoben. Im Wesentlichen wurden die Fragen analog zur Vorwelle eingesetzt. Die verbesserte Filterführung ermöglichte die Aufnahme zusätzlicher Fragen ohne merkliche Verlängerung der durchschnittlichen Interviewdauer (ca. 90 Minuten). Ausgeweitet wurden in Welle 3 insbesondere die Fragen zur Gesundheit und zu den Enkelkindern, aber auch zur Arbeitssuche, Nebenerwerbstätigkeit und Erwerbsarbeit im Ruhestand, zu Eingetragenen Lebenspartnerschaften, der Partnerschaftsqualität und Aufteilung der Hausarbeit, zur Gesundheit, Altersbildern, dem Interesse am freiwilligen Engagement und der Spendentätigkeit. Vereinzelt wurden Fragen ins mündliche Interview aufgenommen, die in der Vorwelle im schriftlichen Fragebogen enthalten waren (z.B. Einstellungen zur Alterssicherung. Umgekehrt wurden aber auch Interviewfragen in den Drop-off verlagert (z.B. zur Inanspruchnahme von Ärzten).

Gekürzt wurden insbesondere Detailfragen zur Pflegeversicherung und den Pflegearrangements, die in die Vorwelle anlässlich der damaligen Implementation der gesetzlichen Pflegeversicherung aufgenommen worden waren. Begleitend zum Interview wurde in Welle 3 erstmals ein Lungenfunktionstest (mit Spirometer) als Indikator der körperlichen Leistungsfähigkeit durchgeführt. An das mündliche Interview schloss sich – wie bereits in Welle 2 – ein schriftlicher Kurztest zur kognitiven Leistungsfähigkeit an. (Zahlen-und-Zeichen-Test).

Der zweite Teil der Befragung bestand aus einem von den Befragten selbst auszufüllenden schriftlichen Fragebogen ("Drop-off").<sup>[1](#page-9-1)</sup> Hier wurden eher subjektive Vorstellungen – wie Einstellungen, Werthaltungen, Altersbilder, Wohlbefinden –, sensiblere Bereiche (z. B. Details zur materiellen Lage und Gesundheit) und Themen abgefragt, die keine differenzierte Filterführung benötigen. In Welle 3 neu aufgenommen wurden Fragen zu Diskriminierungserfahrungen, Werthaltungen, gesundheitlicher Vorsorge, Schlafverhalten, subjektiver Lebenserwartung und sexueller Orientierung. Ausgeweitet oder modifiziert wurden Fragen zu Wohnumfeld, Altersvorsorge, politischer Beteiligung und zum Staatsverständnis. Gekürzt wurden im Drop-off vor allem Detailfragen zur Mediennutzung und Lebensqualität.

Nähere Informationen zu Design, Inhalt und Ablauf der Erhebung 2008 finden sich im Beitrag "Datengrundlagen und Methoden des Deutschen Alterssurveys (DEAS)" in der Buchpublikation zur dritten Welle (Engstler & Motel-Klingebiel 2010), dem Methodenbericht von infas und dem Instrumentenband (Motel-Klingebiel et al. 2009). Die Instrumente und Methodenberichte zu allen Erhebungswellen des DEAS stehen auf den Seiten des FDZ-DZA zum Download zur Verfügung: [www.fdz](http://www.fdz-dza.de/)[dza.de.](http://www.fdz-dza.de/)

# <span id="page-9-0"></span>**2 AUSSCHÖPFUNG UND DATENGEWICHTUNG**

Im Zuge einer ersten Datenprüfung durch infas sowie einer detaillierten Bereinigung seitens des DZA wurden Interviews gelöscht, bei denen der Verdacht bestand, dass sie telefonisch, gar nicht oder mit der falschen Befragungsperson geführt wurden. Letztlich verbleiben 8.196 Fälle, die zur Auswertung bereitstehen. Die Ausschöpfungsquote der Basisstichprobe (Erstbefragte) beträgt 6 Prozent der bereinigten Bruttoeinsatzstichprobe, die Ausschöpfungsquote der Panelstichprobe erreicht 49 Prozent der bereinigten Bruttoeinsatzstichprobe (vgl. Engstler & Motel-Klingebiel 2010). Sie ist damit vergleichbar mit der Teilnahmebereitschaft in

 $\overline{a}$ 

<span id="page-9-1"></span><sup>1</sup> Personen, die den schriftlichen Fragebogen nicht selbstständig bearbeiten konnten, erhielten das Angebot, diesen mit Hilfe des Interviewers auszufüllen.

anderen Längsschnittstudien, die ähnliche Altersgruppen untersuchen (Blom & Schröder 2011: 57).

#### *Datengewichtung*

In enger Abstimmung mit dem DEAS-Projektteam des DZA hat infas im Jahr 2018 für alle DEAS-Wellen ab 2002 neue längs- und querschnittliche Datengewichte berechnet, die die bisherigen Gewichte ersetzen. Das gewählte Vorgehen entspricht im Grundsatz dem Verfahren, das auch in anderen Panelstudien angewendet wird. (sehe Hammon et al. (2016), Trappman (2013), European Central Bank (2016)).

Grundlage der *längsschnittlichen Gewichtung* waren Ausfallmodelle (logistische Regression) zur Bestimmung der Teilnahmewahrscheinlichkeit von einer Erhebungswelle zur darauffolgenden Erhebungswelle (ohne Personen, die zwischen den beiden Wellen verstorben sind) mit einem begrenzten Satz von Prädiktoren (siehe infas 2018: Kapitel 7.1). Das Längsschnittgewicht des mündlichen Interviews ergibt sich aus der Multiplikation des Querschnittgewichts der Ausgangswelle mit dem Kehrwert der Teilnahmewahrscheinlichkeit an der Folgewelle. Für die Gewichtung der Drop-offs wurden – ausgehend von der Teilnahme am mündlichen Interview der Ausgangs- und Folgewelle – Ausfallmodelle zur Bestimmung der Teilnahmewahrscheinlichkeit am Drop-off gerechnet. Das Längsschnittgewicht für die Drop-offs ergibt sich aus der Multiplikation des Längsschnittgewichts für das mündliche Interview mit dem Kehrwert der Teilnahmewahrscheinlichkeit am Drop-off. Dieses Verfahren wurde für jedes Erhebungsjahr seit 2002 angewendet. Somit liegen für jedes Befragungsjahr ab 2002 zwei längsschnittliche Gewichtungsvariablen (CAPI, Drop-off) und zwei Variablen mit den Kehrwerten der Teilnahmewahrscheinlichkeiten vor (CAPI, Dropoff). Durch Kombination der wellenspezifischen Teilnahmewahrscheinlichkeiten lassen sich längsschnittliche Vergleiche über mehrere Wellen hinweg vornehmen (für Details hierzu siehe infas 2018: Kapitel 7.1). Die längsschnittlichen Gewichtungsvariablen und die Variablen der reziproken Teilnahmewahrscheinlichkeiten befinden sich nicht in den Scientific Use Files der Einzelwellen des DEAS; sie werden zusammen in einer gesonderten Datei bereitgestellt und stehen registrierten Datennutzern zum Download zur Verfügung.

Zusätzlich wurde für jede Erhebungswelle ab 2002 eine *integrierte Querschnittgewichtung* vorgenommen. Dazu wurden jeweils alle Teilstichproben einer Welle zu einer gemeinsamen Querschnittstichprobe integriert. Bei den Teilstichproben handelt es sich um (a) Panelfälle mit Teilnahme in der Vorwelle (Wiederteilnehmende), (b) Panelfälle ohne Teilnahme in der Vorwelle (Rückkehrer nach temporärem Ausfall) und (c) neue Basisfälle (Erstbefragte, sofern im Erhebungsjahr eine neue Stichprobe hinzukommt). Ausgangsgewicht für die Integration ist bei den Basisfällen das vorhandene Querschnittgewicht der

Basisstichprobe (siehe hierzu Engstler & Hameister 2016: Kapitel 2) und für die Wiederteilnehmenden aus der Vorwelle das Längsschnittgewicht der Betrachtungswelle. Für die Rückkehrer nach temporärem Ausfall wurde mittels zweier Ausfallmodelle (Wahrscheinlichkeit der Nichtteilnahme, Wahrscheinlichkeit der Rückkehr) ein Hilfsgewicht berechnet (für Details hierzu siehe infas 2018: Kapitel 7.2). Die Ausgangsgewichte der drei Teilstichproben wurden in einem zweistufigen Verfahren durch Konvexkombination (composite weighting) zu einem integrierten Querschnittgewicht zusammengefügt, indem das jeweilige Ausgangsgewicht mit dem relativen Anteil der Teilstichprobe an der Gesamtstichprobe multipliziert wurde. Für den Drop-off wurde erneut auf der Grundlage eines Ausfallmodells für alle mündlich Interviewten eines Jahres die Wahrscheinlichkeit der Drop-off-Teilnahme geschätzt. Das Querschnittgewicht des Drop-offs ergibt sich dann aus der Multiplikation des Querschnittgewichts für das mündliche Interview mit dem Kehrwert der Teilnahmewahrscheinlichkeit am Dropoff.

Die beiden integrierten Querschnittgewichte einer Welle dienten als Startgewichte für eine Anpassung an die Merkmalsverteilung im Mikrozensus des jeweiligen Jahres. Die Poststratifizierung erfolgte mittels "iterative proportional fitting" nach den Merkmalen Altersgruppe\*Geschlecht\*Landesteil. Wegen der sehr geringen Fallzahl erhielten Befragte im Alter ab 91 Jahren kein poststratifiziertes Querschnittgewicht. Der Scientific Use File zum DEAS 2008 enthält ausschließlich die beiden Gewichtungsvariablen mit den poststratifizierten integrierten Querschnittgewichten für das mündliche Interview (*qsps\_08*) und den Drop-off (*qspsdrop\_08*). Die integrierten Querschnittgewichte ohne Poststratifizierung sind in einer gesonderten Datei verfügbar.<sup>[2](#page-11-0)</sup>

Das Verwenden von Gewichten liegt in der Verantwortung der einzelnen Nutzerinnen und Nutzer. Die Datengewichtung bildet eine von verschiedenen Möglichkeiten des Umgangs mit unterschiedlichen Ziehungswahrscheinlichkeiten und dem Problem selektiver Teilnahme und Panelmortalität. Der Einsatz der Querschnittgewichtung ist vor allem für allgemeine deskriptive Darstellungen und Aussagen vorgesehen. Sofern dabei Auszählungen auf Befragte beschränkt sind, die den Drop-off ausgefüllt haben, ist zur Querschnittgewichtung die Variable *qspsdrop\_08* zu verwenden, ansonsten die Variable *qsps\_08*.

 $\overline{a}$ 

<span id="page-11-0"></span><sup>2</sup> Die vormals nur für die Basisstichproben der Jahre 2002, 2008 und 2014 vorhandenen Querschnittgewichte sind für registrierte Datennutzer auf Anfrage beim FDZ verfügbar.

# <span id="page-12-0"></span>**3 SYSTEMATIK DER VARIABLENNAMEN UND MISSING-CODES IM DEAS 2008**

In den ersten beiden Wellen des DEAS wurden die Variablenbezeichnungen noch entsprechend eines von infas für die Startwelle entwickelten Kartensystems vergeben. Ab der dritten Welle des DEAS wurde eine neue Systematik zur Benennung der Variablen umgesetzt. Um die Bezeichnung der Variablen intuitiv besser erfassbar zu machen, werden sie ab der Erhebung 2008 anhand der Fragenummer fortlaufend vergeben. Da die Fragenummern gleichzeitig auch thematisch gruppiert sind (bspw. der 300er Frageblock für Angaben zur familiären Situation), wird ein Zurechtfinden im Datensatz und auch das Erstellen einer Analysesyntax erleichtert. Variablen aus dem persönlichen Interview beginnen dabei in der Erhebung 2008 mit dem Buchstaben *'x'*, Variablen aus dem Drop-off mit dem Buchstaben , f'. Die dann folgende Zahl entspricht der jeweiligen Fragenummer (z.B. Variable x101 für die Interviewfrage Nr. 101, Variable f5 für die Drop-off-Frage Nr. 5). Offene Angaben sind durch die Endung *'\_o'* gekennzeichnet (*x154\_o*). Bei mehreren Items pro Frage werden die Variablen durch eine numerische Endung *'\_1, \_2, \_3, etc.'* unterschieden (*x138\_1, x138\_2, etc.*). Wird eine Frageabfolge im Interview wiederholt, also zum Beispiel bei der Erhebung von Informationen zu den einzelnen Kindern, dann wird an die Fragenummer für jede Schleife eine weitere durchzählende Ziffer gehängt (*x3021, x3022, etc.*).

Einen vollständigen Überblick über alle erhobenen Merkmalen mit den zugehörigen wellenspezifischen Variablennamen geben die Variablendokumentation und die Variablenkorrespondenzliste auf der [Dokumentationsseite](https://www.dza.de/forschung/fdz/deutscher-alterssurvey/deas-dokumentation) des FDZ-DZA. Die Grundauszählungen aller im SUF DEAS 2008 vorhandenen Variablen inklusive aller Labels und Missings finden sich an der gleichen Stelle im Codebuch 2008.

Auch die Vergabe der Missing-Codes wurde in der dritten Welle des DEAS im Vergleich zu vorhergehenden Wellen etwas einfacher gestaltet. Die folgende Tabelle beschreibt die im Datensatz vorkommenden Codes für fehlende Werte.

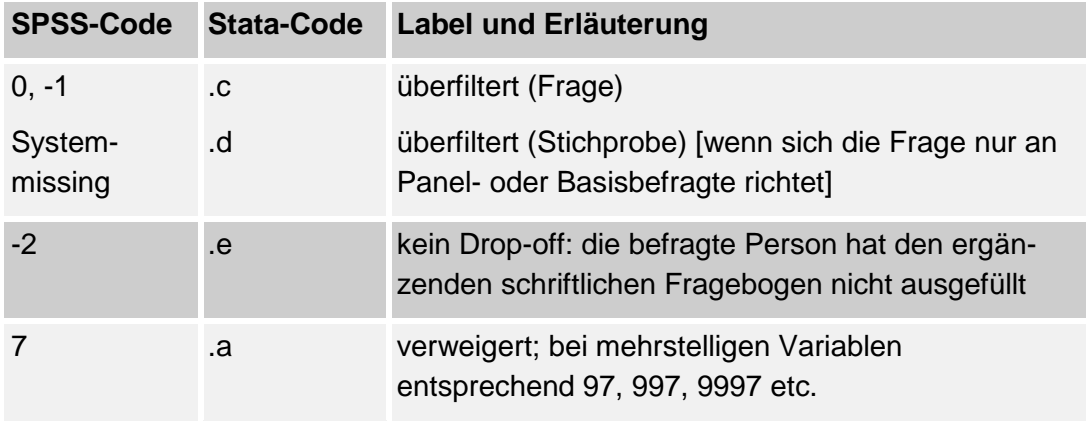

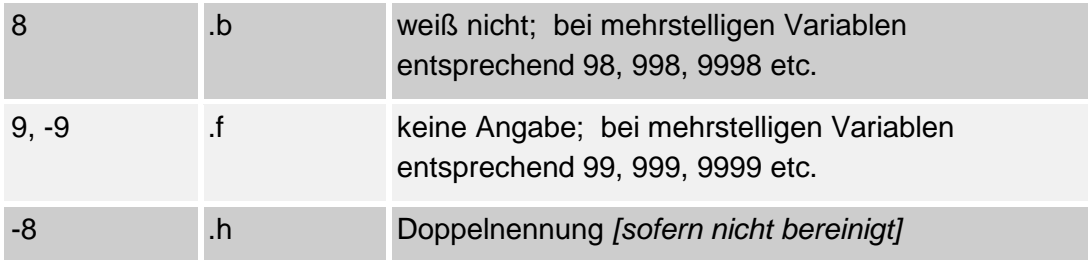

Die Missing-Codes im Datensatz wurden nur teilweise (SPSS) oder gar nicht (Stata) als fehlende Werte formatiert. Es wird daher empfohlen, jeweils eine Häufigkeitsauszählung der Variablen vorzunehmen, bevor diese für weitergehende Analysen verwendet werden.

# <span id="page-13-0"></span>**4 META-DATENSATZ ZUR TEILNAHMEHISTORIE DER DEAS-BEFRAGTEN**

Zur verbesserten Übersicht, zum einfacheren Zusammenspielen von Analysedatensätzen und für Verbleibsanalysen stellt das FDZ einen Meta-Datensatz zur Verfügung, der alle Personen enthält, die jemals Befragungsteilnehmer im DEAS waren. Im Einzelnen finden sich folgende Variablen im Meta-Datensatz, die teilweise auch in den wellenspezifischen SUFs enthalten sind (Stand: Januar 2021):

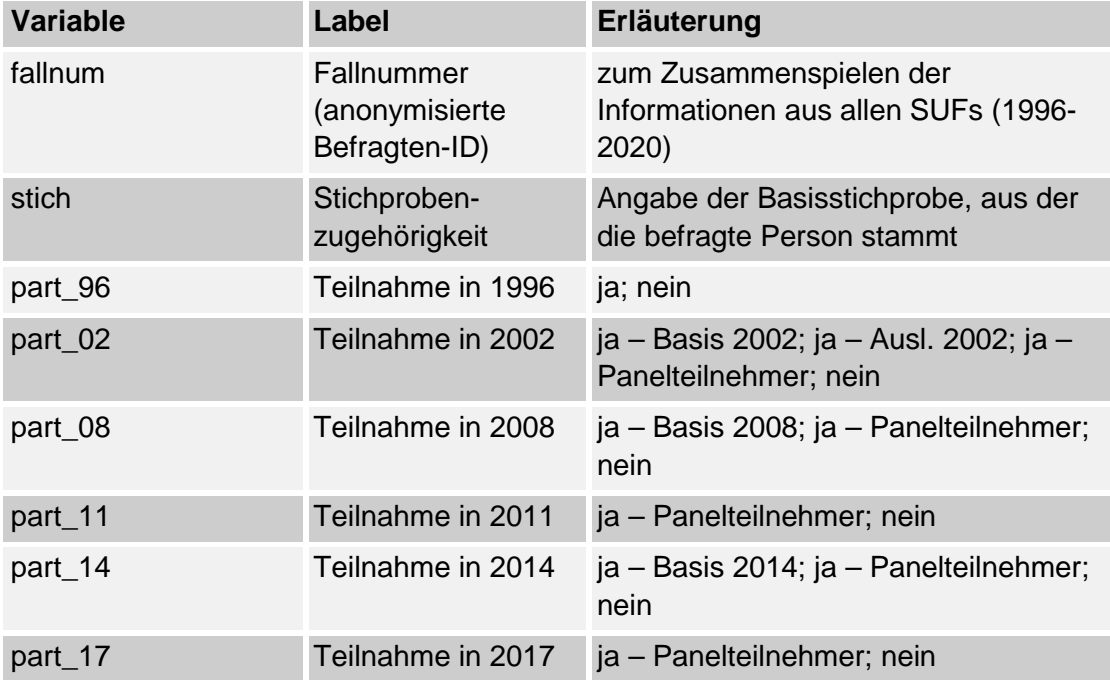

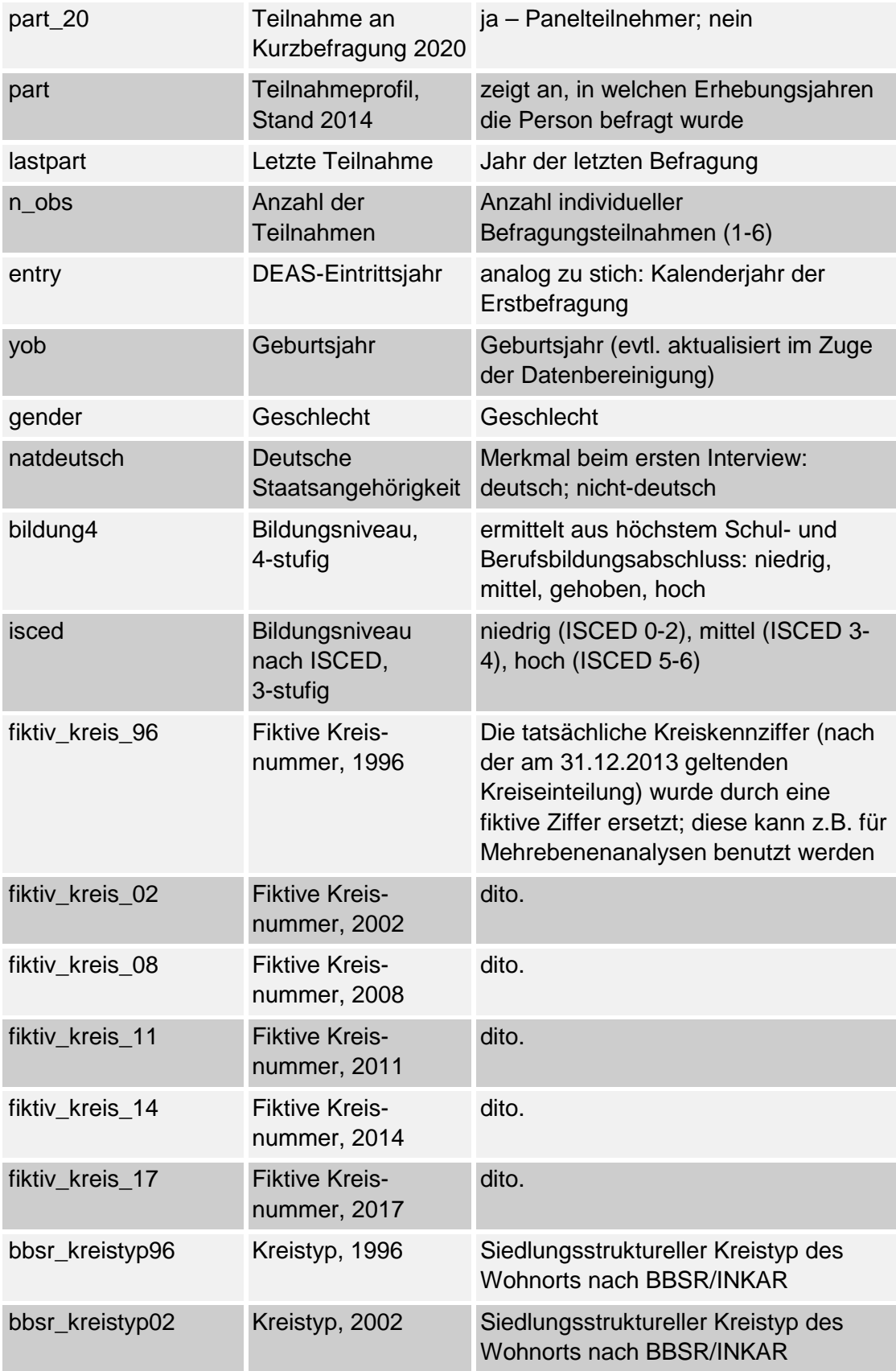

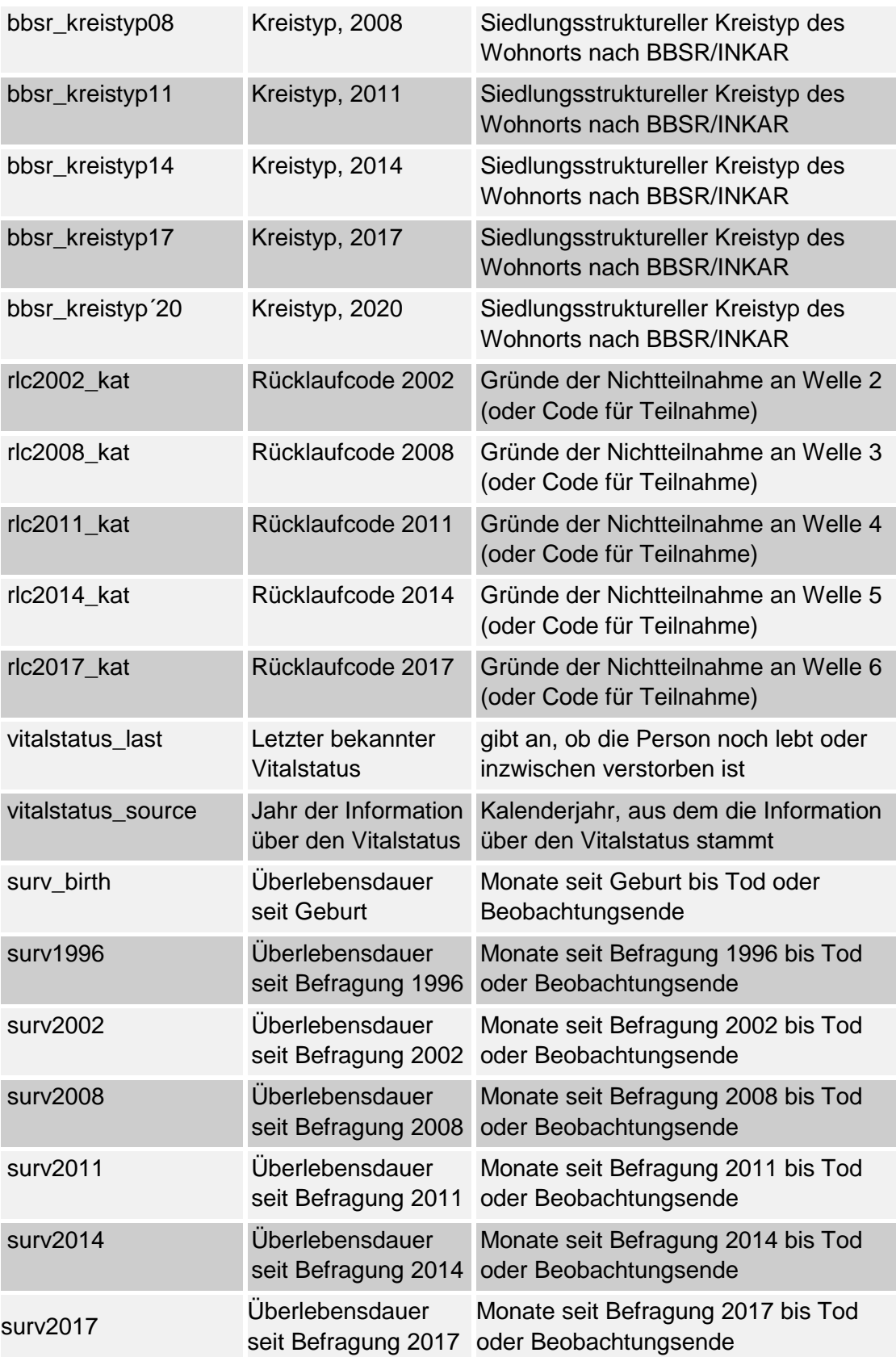

Vor allem das Erstellen eines Längsschnittdatensatzes wird durch Verwendung des Meta-Datensatzes erleichtert. Die Verbleibsdaten und Drop-out-Informationen eröffnen zudem die Möglichkeit von Mortalitäts- und Ausfallanalysen. Bei Interesse an einer differenzierten Analyse der Ausfallgründe sind auf Nachfrage beim FDZ auch noch detailliertere Ausfallcodes verfügbar.

### <span id="page-16-0"></span>**4.1 Teilnahmeprofil**

In der Variable *part* sind die Teilnahmen über alle sieben bisherigen DEAS-Erhebungsjahre zusammengefasst. Allen Personen, die jemals DEAS-Befragte waren, ist ein siebenstelliger Wert zugewiesen: bspw. bedeutet die Ausprägung 1111111, dass die Befragungsperson an allen sieben DEAS-Wellen teilgenommen hat, Personen mit der Ausprägung 0100111 haben erstmals in 2002 teilgenommen, waren in 2008 und 2011 nicht dabei, haben aber in 2014, 2017 und 2020 wieder das Frageprogramm durchlaufen. Mithilfe des Teilnahmeprofils kann das Analysesample sehr differenziert ausgewählt und zusammengestellt werden. Soll eine Auswahl nur über die Anzahl der individuelle Teilnahmehäufigkeit erfolgen, kann dies mittels der Variable *n\_obs* erfolgen. Auf Grundlage der vorselektierten Beobachtungen lassen sich in einem weiteren Schritt die inhaltlichen Informationen aus den wellenspezifischen SUFs über die Identifizierungsvariable *fallnum*  hinzuspielen. Bei Fragen zur Nutzung des Meta-Datensatzes wenden Sie sich bitte an die Beratung des FDZ: [fdz@dza.de](mailto:fdz@dza.de).

#### <span id="page-16-1"></span>**4.2 Verbleibsdaten**

Bei den Kontaktaufnahmen zu den Befragten anlässlich der Wiederholungsbefragungen sowie mehrerer Panelpflegeaktionen und einer speziellen Verbleibsrecherche über die Einwohnermeldeämter wurde vom Feldforschungsinstitut jeweils der Vitalstatus erfasst und protokolliert. Bei bekannt gewordenen Todesfällen wurde dabei möglichst auch das Sterbedatum ermittelt. Die Variable *vitalstatus\_last* weist den letzten bekannten Vitalstatus aller jemals befragten DEAS-Teilnehmerinnen und –teilnehmer aus (0=lebend, 1=tot). Wenn Befragte nur einmal interviewt wurden und niemals eine Panelbereitschaft abgegeben haben, bezieht sich die Angabe auf das Datum des ersten und einzigen Interviews, ansonsten auf den letzten Informationsstand. Die Variable *vitalstatus\_source* enthält das Kalenderjahr, in dem Informationen über den letzten bekannten Vitalstatus vorliegen. Die Variable *surv\_birth* enthält die seit der Geburt verstrichenen Monate bis zum Sterbedatum bzw. bis zum letzten bekannten Überlebensdatum. Die Variablen *surv\_birth, surv1996, surv2002, surv2008, surv2011, surv2014* und *surv2017* zur Überlebensdauer seit Geburt und seit der jeweiligen Befragung bilden zusammen mit der Variable *vitalstatus\_last* (Sterbeoder Zensierungsindikator) die Grundlage für Ereignisanalysen zum Sterblichkeitsrisiko.

Die Variablen *rlc2002\_kat* bis *rlc2017\_kat* enthalten die kategorisierten Rücklaufcodes anlässlich der Kontaktaufnahmen für die DEAS-Erhebungen 2002 bis 2017. Sie geben Auskunft darüber, ob die Zielperson befragt werden konnte oder welcher Grund maßgeblich für das Nicht-Zustandekommen eines gültigen Interviews war. Interviews, die nachträglich storniert wurden, enthalten den Code 6 für einen Ausfall aus sonstigen Gründen.

# <span id="page-17-0"></span>**5 VERÄNDERUNG VON DATEN IM SUF ZUR WAHRUNG DER FAKTISCHEN ANONYMITÄT**

Um die faktische Anonymität der Untersuchungsteilnehmer zu wahren, wurden bestimmte Variablen nicht in den SUF-Datensatz DEAS2008 aufgenommen und bei einer Reihe von Variablen Vergröberungen der Ausprägungen vorgenommen.

- Gelöscht wurden unter anderem alle Variablen zum räumlichen Kontext, die unter Umständen eine Bestimmung der Wohngemeinde der Befragten ermöglichen würden. Entfernt wurden auch die Angaben zum Geburtstag und –monat der Befragten.
- Einzelne Variablen mit offenen Angaben wurden gelöscht oder es wurden offene Angaben verallgemeinert, die sehr spezifische Merkmale enthielten. Solche Veränderungen bei offenen Angaben wurden durch das Voranstellen des Zeichens ,#' kenntlich gemacht.
- Seltene familiendemografische Merkmale wurden vergröbert. So wurden z. B. die wenigen Personen, die bei der Frage nach dem Familienstand 'Eingetragene Lebenspartnerschaft' angegeben haben, im SUF der Kategorie , Verheiratet, mit Ehepartner zusammenlebend' zugewiesen.
- Seltene Jahresangaben wurden zu Kategorien zusammengefasst. Dies geschah entweder durch Bildung einer neuen kategorialen Variable (erkennbar an Variablennamen mit der Endung 'kat') oder durch Rekodieren des Werts in der vorhandenen numerischen Variable auf nächstgelegene Werte (mit entsprechender Kennzeichnung durch Wertelabels).
- Vereinzelt wurden Maximalwerte zu einer Maximalkategorie zusammengefasst (z. B. Geschwisterzahl, Haushaltsgröße).

Am DZA sind speziell gesicherte PC-Arbeitsplätze für Gastnutzer eingerichtet, die es erlauben, Auswertungen mit den vollständigen DEAS-Datensätzen vorzunehmen, z. B. zur kleinräumigen Analyse auf Kreisebene oder unter Einbezug von Kontextmerkmalen der unmittelbaren Nachbarschaft. Interessenten wenden sich dazu bitte an die Beratung des FDZ: fdz@dza.de.

#### <span id="page-18-0"></span>**6 DATENFORMATE**

Der Scientific Use File (SUF) 2008 sowie der SUF Meta (siehe Abschnitt 4) sind sowohl im SPSS-Format (erstellt mit Version 22) als auch im Stata-Datensatzformat (Version 14) verfügbar. Sollte es versionsbedingte Probleme mit dem Einlesen der Daten geben, bitte direkt an die Beratung des FDZ-DZA wenden [\(fdz@dza.de\)](mailto:fdz@dza.de).

## <span id="page-18-1"></span>**7 GENERIERTE VARIABLEN**

Dem Scientific Use File (SUF) des DEAS 2008 wurden verschiedene generierte Variablen hinzugespielt, um den Einstieg in die Datenanalyse zu vereinfachen und um eine Vergleichbarkeit von Analysen durch die Verwendung gleicher Konstrukte zu ermöglichen. Die zugehörigen Syntax-Files können registrierte Nutzer auf Anfrage beim Team des FDZ erhalten.

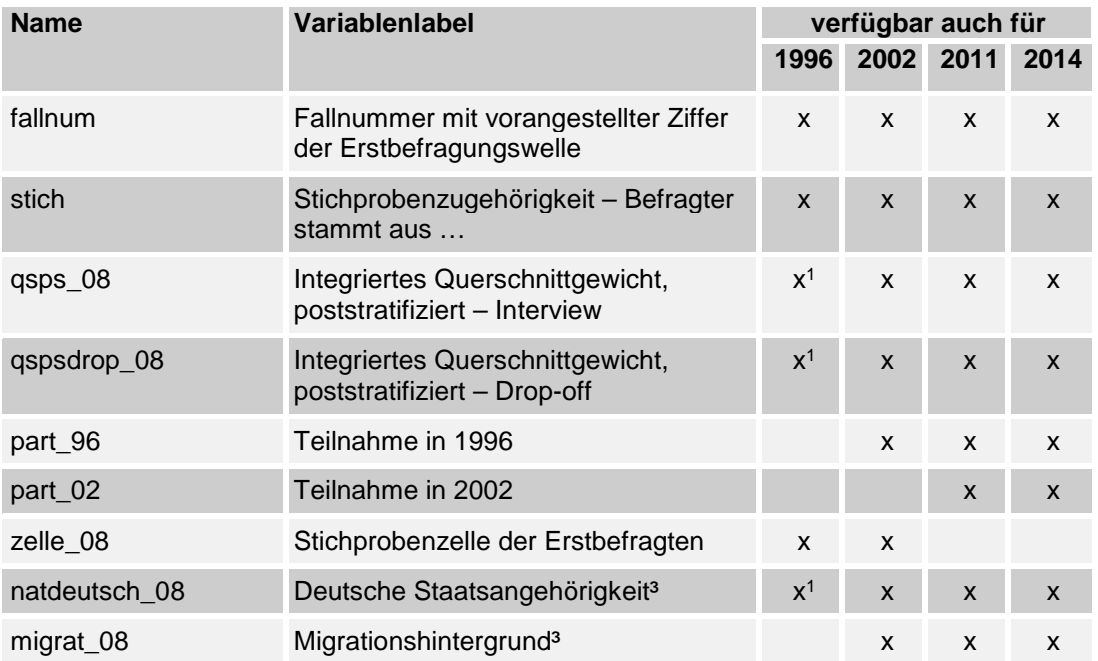

Übersicht der Konstruktvariablen im SUF DEAS2008 (Stand: Mai 2019)

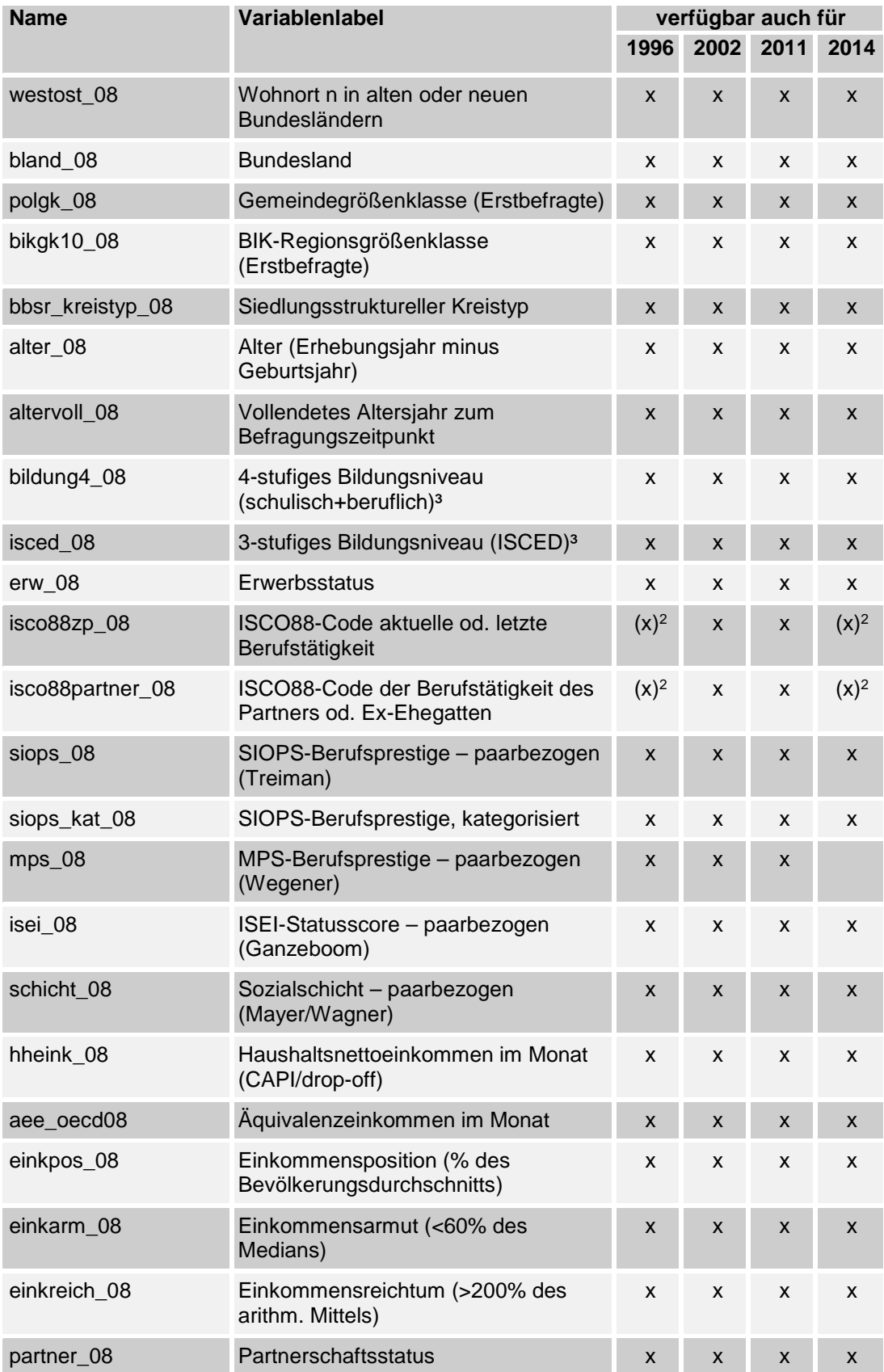

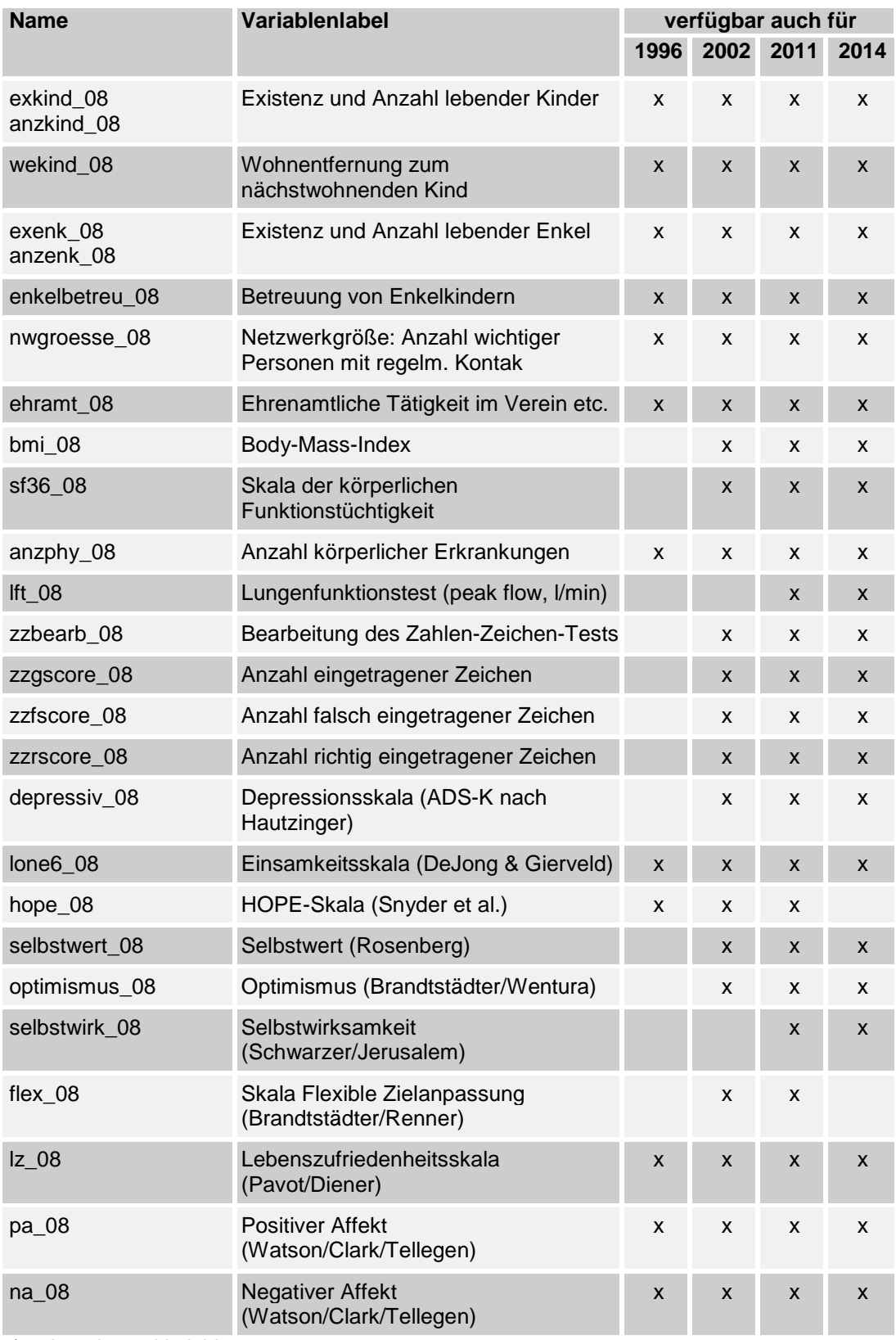

1) mit anderem Variablennamen

2) Für 1996 liegen die ISCO-Codes nur in der ISCO68-Klassifikation vor, ab 2014 nur in der ISCO08-Klassifikation.

3) Information aus der Angabe im ersten Interview (Startwelle).

Die aufgelisteten Konstruktvariablen werden nachfolgend kurz erläutert.

## <span id="page-21-0"></span>**7.1 Fallnummer**

Die Variable *fallnum* enthält eine von der ursprünglichen Befragten-ID abweichende Befragtenkennziffer. Es handelt sich um eine siebenstellige Zahl, bei der die ersten drei Stellen die Ziffer der Erstbefragungswelle der Person kennzeichnen (B1996: 100, B2002 und A2002: 200, B2008: 300, B2014: 400). Die letzten vier Ziffern sind die eigentliche Nummer. Alle Befragten behalten ihre zum ersten Messzeitpunkt erhaltene individuelle Nummer bei allen weiteren Befragungszeitpunkten. Über die ID-Variable *fallnum* können die Daten der verschiedenen Messzeitpunkte einer Person längsschnittlich miteinander verknüpft werden.

## <span id="page-21-1"></span>**7.2 Stichprobenzugehörigkeit**

Die Variable *stich* markiert die Stichprobenherkunft und damit das Erstbefragungsjahr. Sie hat im SUF 2008 die Ausprägungen 1 bis 3 (1= Person stammt aus Basiserhebung 1996; 2 = aus Basis 2002; 3 = aus Basis 2008).

### <span id="page-21-2"></span>**7.3 Gewichtungsvariablen**

Die Variable *qsps\_08* enthält für alle Befragten im Alter bis 90 Jahre das integrierte Querschnittgewicht nach Poststratifizierung für das erfolgte mündliche Interview. Die Gewichtung ist fallzahlnormiert (arithmetisches Mittel=1). Die Variable *qspsdrop\_08* enthält für alle Befragten im Alter bis 90 Jahre mit gültigem Drop-off das integrierte Querschnittgewicht nach Poststratifizierung für den Drop-off. Die Gewichtung ist fallzahlnormiert (arithmetisches Mittel=1). Sofern Auszählungen auf Befragte beschränkt sind, die den Drop-off ausgefüllt haben, ist zur Querschnittgewichtung die Variable *qspsdrop\_08* zu verwenden, ansonsten die Variable *qsps\_08*. Der Einsatz der Querschnittgewichte ist vor allem für deskriptive Darstellungen vorgesehen.

Weitere Informationen zur Datengewichtung finden sich in Kapitel 2.

# <span id="page-21-3"></span>**7.4 Teilnahmehistorie**

Die Variablen *part\_96 und part\_02* geben Auskunft darüber, ob die im Jahr 2008 befragte Person bereits in den Jahren 1996 und/oder 2002 interviewt wurde und ob es sich bei der Teilnahme an der jeweiligen Vorwelle um die Erstbefragung (Code 1) oder um eine Wiederholungsbefragung (Code 2) gehandelt hat.

### <span id="page-22-0"></span>**7.5 Stichprobenzelle**

Die Variable *zelle\_08* kennzeichnet die Zugehörigkeit der 6205 Befragten der Basisstichprobe 2008 zur Auswahlzelle des Stichprobenplans. Sie enthält zwölf Kategorien, gebildet aus der Kombination von Altersgruppe (40-54, 55-69, 70-85) bzw. Geburtsjahrgänge (1923-38, 1939-53, 1954-68), Geschlecht und Landesteil (Ost, West).

### <span id="page-22-1"></span>**7.6 Nationalität**

Die Variable *natdeutsch\_08* gibt an, ob die Person zum Zeitpunkt ihres ersten Interviews die deutsche Staatsangehörigkeit besaß. Die Informationen stammen aus den Selbstangaben der Befragten zu ihren Staatsangehörigkeiten bei der ersten Befragung. Die Nationalität der Panelteilnehmer wurde aus dem ersten Messzeitpunkt übernommen. Für die bis zum Jahr 2008 gezogenen Stichproben lagen auch Angaben der Einwohnermeldeämter zur Staatsangehörigkeit der Person vor.

### <span id="page-22-2"></span>**7.7 Migrationshintergrund**

Das DEAS-Konstrukt *migrat\_08* zum Migrationshintergrund wurde ebenfalls aus den Angaben im ersten Interview gebildet. Es ist an das Konzept des Mikrozensus angelehnt. Unterschieden werden drei Gruppen von Personen: Menschen ohne Migrationshintergrund, Personen mit Migrationshintergrund und eigener Migrationserfahrung (d.h. Einwanderung nach Deutschland) sowie Menschen mit Migrationshintergrund, aber ohne eigene Migrationserfahrung (d.h.in Deutschland geboren und aufgewachsen). Es wurden dazu die Angaben zum Geburtsort, zum Zuwanderungsjahr, zum Besitz der deutschen oder einer ausländischen Staatsangehörigkeit und zur Einbürgerungserfahrung verwendet. Zuwanderungen vor 1950 zählen dabei nicht als Migrationshintergrund. In den früheren Ostgebieten Geborene, die nach 1949 zugewandert sind, zählen als Zuwanderer.

### <span id="page-22-3"></span>**7.8 West-Ost-Zugehörigkeit und Bundesland**

Auf der Grundlage der Wohnadresse hat infas in der Variable *westost\_08* für alle 6205 Erstbefragte eine Zuordnung zum Landesteil des früheren Bundesgebiets

(einschl. Westteil Berlins) oder der ehemaligen DDR (einschl. Ostteil Berlins) vorgenommen. Die Variable *bland\_08* liegt für alle Befragten vor und gibt an, in welchem Bundesland sich deren Wohnort befindet.

#### <span id="page-23-0"></span>**7.9 Gemeinde- und Regionsgröße**

Die Variable *polgk\_08* enthält für alle Erstbefragten die kategorisierte Bevölkerungszahl der Wohngemeinde (Stand 31.12.2005). Die ebenfalls von infas erstellte Variable *bikgk10\_08* enthält die kategorisierte Bevölkerungszahl der BIK-Region, der die Wohngemeinde der Erstbefragten angehört. Bei den BIK-Regionen handelt es sich um Verflechtungsgebiete, die die Stadt-Umland-Beziehungen für Ballungsräume, Mittel- und Unterzentren darstellt. Für nähere Informationen siehe: <https://www.bik-gmbh.de/cms/regionaldaten/bik-regionen>

### <span id="page-23-1"></span>**7.10 Kreistyp**

Die Variable *bbsr\_kreistyp\_08* enthält für alle Befragten den siedlungsstrukturellen Kreistyp des Landkreises bzw. der kreisfreien Stadt, in der die Person zum Interviewzeitpunkt wohnt. Grundlage ist die vom Bundesinstitut für Bau-, Stadt- und Raumforschung vorgenommene Typisierung verschiedener Siedlungsstrukturmerkmale zu vier Kreistypen (siehe BBSR 2012).

#### <span id="page-23-2"></span>**7.11 Alter und vollendetes Altersjahr**

Die Variable *alter\_08* enthält das im Erhebungsjahr erreichte Alter als Differenz zwischen Geburts- und Befragungsjahr. Die aus dem Geburtsdatum abgeleitete Variable *altervoll\_08* weist das am Tag des mündlichen Interviews vollendete Altersjahr aus.

#### <span id="page-23-3"></span>**7.12 Bildungsniveau**

Der Scientific Use File enthält zwei Konstruktvariablen zum Bildungsniveau. Auf Grundlage der im ersten Interview gemachten Angaben zur schulischen und beruflichen Ausbildung, vor allem zum erreichten Abschluss, wird die 4-stufige Bildungsniveau-Variable *bildung4\_08* angeboten. Darüber hinaus wird ein auf die ISCED-Kategorien (International Standard Classification of Education) bezogenes 3-stufiges Bildungskonstrukt zur Verfügung gestellt (*isced\_08*). Die Erhebung der schulischen und beruflichen Ausbildung erfolgte unterschiedlich jeweils in Abhängigkeit von der Ausbildung im Inland oder Ausland.

## *Bildungsniveau 4-stufig*

Die Zuweisung in die Variable *bildung4\_08* erfolgt nach folgender Systematik:

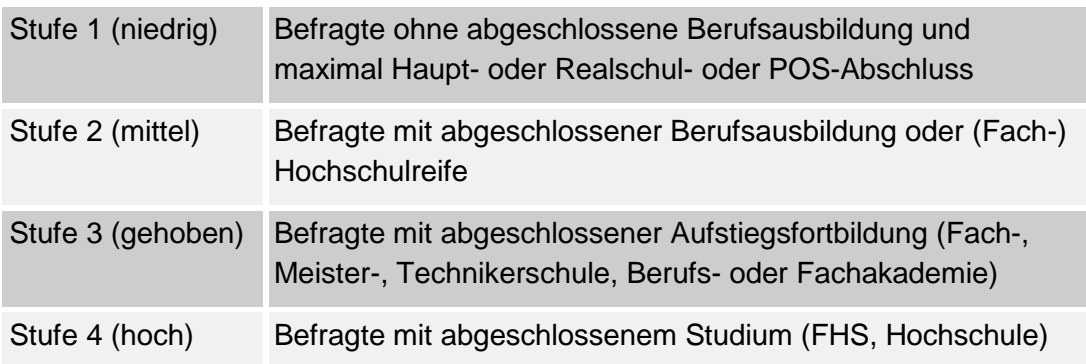

## *Bildungsniveau in Anlehnung an die ISCED-Skala*

Die Zuweisung in die Variable *isced\_08* erfolgt nach folgender Systematik:

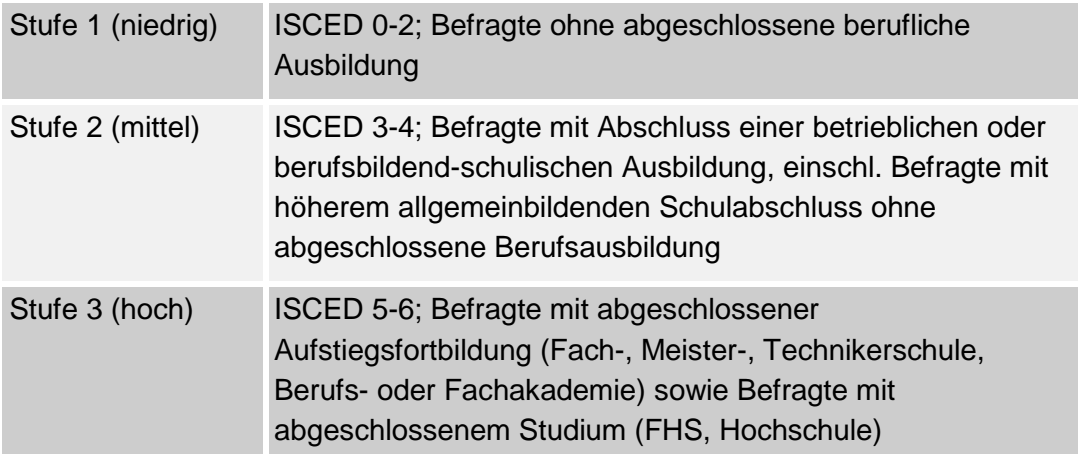

# <span id="page-24-0"></span>**7.13 Erwerbsstatus**

In der Variable *erw\_08* werden drei Gruppen unterschieden:

(1) Aktiv Erwerbstätige; dies sind Personen, die bei Frage 101 angeben, hauptberuflich in Vollzeit oder Teilzeit erwerbstätig zu sein oder unregelmäßig, geringfügig oder nebenerwerbstätig zu sein.

(2) Im Ruhestand Befindliche; dies sind Personen ab 60 Jahren, die die Frage nach dem Bezug einer eigenen Altersrente/Pension bejahen (Frage 100) oder sich als Frührentner/Frühpensionierte bezeichnen (Frage 101). Die Zuordnung zu dieser

Kategorie erfolgt ungeachtet einer möglichen Erwerbstätigkeit im Ruhestand, da mit *erw\_08* der Hauptstatus erfasst wird.

(3) Sonstige Nicht-Erwerbstätige; dies sind Personen mit anderen gültigen Codes bei Frage 101 und Personen, die laut Frage 32a nie hauptberuflich erwerbstätig gewesen sind. Auch Personen in der Freistellungsphase der Altersteilzeit (Frage 101) werden zu dieser Kategorie gezählt.

## <span id="page-25-0"></span>**7.14 Berufsklassifizierung, Berufsprestige und sozioökonomischer Status**

## *7.14.1 ISCO88-Codes*

Auf Basis der – je nach Erwerbsstatus und Partnerschaftssituation – an verschiedenen Stellen im Interview abgefragten offenen Angaben zur aktuellen oder letzten beruflichen Tätigkeit wurden ISCO88-Codes (International Standard Classification of Occupations) vergeben.[3](#page-25-1) Diese Codes ersetzen die offenen Angaben und sind an den entsprechenden Stellen des Interviews platziert (z.B. bei Frage 132 die Variable x132isco88 (4-Steller) zur ausgeübten Tätigkeit der noch nicht im Ruhestand befindlichen Erwerbstätigen). ISCO-Codes wurden sowohl für die Befragten selbst als auch für deren aktuellen Partner oder letzten Ehepartner generiert. Zur leichteren Handhabung wurden ergänzend die Variablen *isco88zp\_08* und *isco88partner\_08* mit den zusammengeführten ISCO88- Informationen zur aktuellen oder letzten Berufstätigkeit gebildet.

Wenn sich bei Panelteilnehmern die berufliche Situation seit der letzten Befragung nicht geändert hat, weil sie beispielsweise schon länger im Ruhestand sind, wurden die Fragen nach den Merkmalen der letzten oder aktuellen Berufstätigkeit in der Erhebung 2008 überfiltert. Gleiches gilt für die berufliche Tätigkeit des aktuellen Partners oder – bei vormals Verheirateten ohne Partner – des Ex-Ehepartners von Panelbefragten. Für diese Personen enthält der SUF 2008 daher auch keine ISCO-Codes und keine davon abgeleiteten Prestige- oder Status-Scores. Diese können bei Bedarf den entsprechenden Variablen der Vorwelle entnommen werden.

### *7.14.2 SIOPS-Berufsprestige*

Die "SIOPS - Standard International Occupation Prestige-Scale" ist eine von Treiman (1977) vorgeschlagene und von Ganzeboom & Treiman (1996, 2003) weiterentwickelte Prestigeskala. Jedem ISCO88-Code wird dabei ein Prestigewert

 $\overline{a}$ 

<span id="page-25-1"></span><sup>3</sup> Die ISCO-Vercodung der Angaben zur aktuellen oder letzten beruflichen Tätigkeit in der Erhebung 2008 und die Bereitstellung der Einzelvariablen für Berufsprestige (SIOPS, MPS) und sozioökonomischem Status (ISEI) wurde im Auftrag des DZA vom GESIS – Leibniz-Institut für Sozialwissenschaften vorgenommen.

zugeordnet, der das relative durchschnittliche soziale Ansehen des Berufs in der Bevölkerung ausdrückt. Die Skala beruht auf Untersuchungen zur Beurteilung beruflicher Tätigkeiten in zahlreichen Ländern und reicht im DEAS 2008 von 13 bis 78.

Auf der Grundlage des ISCO88-Codes des aktuellen oder zuletzt ausgeübten Berufs der Zielperson wurde dieser zunächst der zugehörige Prestigewert zugewiesen. Zusätzlich wurde auch für den aktuellen Partner oder – bei geschiedenen, getrenntlebenden und verwitweten Befragten ohne Partner – für den letzten Ehepartner ein Prestigewert generiert. Maßgebend war dabei die aktuelle oder letzte berufliche Tätigkeit des Partners bzw. seine letzte berufliche Tätigkeit während der – beendeten – Ehe. Anschließend wurde aus den beiden Prestigewerten als haushalts- bzw. paarbezogenes Prestigeniveau die Variable *siops\_08* gebildet, die den jeweils höheren Wert der beiden Personen enthält. Das heißt, wenn der Prestigewert des aktuellen Partners oder – bei vormals verheirateten Partnerlosen – des früheren Ehepartners höher als der Prestigewert des Berufs der Befragten selbst ist, enthält *siops\_08* diesen höheren Wert.

Ergänzend zur Variable *siops\_08* mit den differenzierten metrischen Skalenwerten enthält der SUF auch die Variable *siops\_08\_kat*. In dieser sind die Skalenwerte entsprechend der von Hoffmeyer-Zlotnik (2003) entwickelten Einteilung zu fünf Stufen von 1 (niedrig) bis 5 (hoch) zusammengefasst worden.

### *7.14.3 MPS-Berufsprestige*

Die Magnitude Prestige Scale (MPS) ist ebenfalls eine auf ISCO beruhende Berufsprestigeskala, die von Bernd Wegener (1988) für Deutschland entwickelt wurde. Die Variable *mps\_08* hat im DEAS 2008 einen empirischen Wertebereich von 20,0 bis 186,8 Prestigepunkten und wurde ebenfalls als paarbezogene Skala gebildet.

## *7.14.4 ISEI-Status-Score*

Der "ISEI – International Socio-Economic Index of Occupational Status" ist eine von Ganzeboom et al. (1992) entwickelte Skala des sozioökonomischen Status. Sie beruht auf der Annahme, dass jede berufliche Tätigkeit einen bestimmten durchschnittlichen Bildungsstand erfordert und ein bestimmtes Einkommensniveau ermöglicht. Grundlage der Skalenentwicklung waren die in einer 16-Länder-Studie ermittelten Bildungs- und Einkommenswerte der Vertreter zahlreicher Berufe. Jedem Beruf der ISCO-Klassifikation wird ein Status-Score zugeordnet.

Die Variable *isei*\_*08* hat im DEAS 2008 einen empirischen Wertebereich von 16 bis 90 Punkten und wurde ebenfalls als paarbezogene Skala gebildet. Auf der Grundlage des ISCO88-Codes des aktuellen oder zuletzt ausgeübten Berufs wurde zunächst jeder erstmals befragten Zielperson der zugehörige Statusscore zugewiesen. Zusätzlich wurde auch für den aktuellen Partner oder – bei geschiedenen,

getrenntlebenden und verwitweten Befragten ohne Partner – für den letzten Ehepartner ein Statusscore generiert. Maßgebend war dabei die aktuelle oder letzte berufliche Tätigkeit des Partners bzw. seine letzte berufliche Tätigkeit während der – beendeten – Ehe. Anschließend wurde aus den beiden Scores als haushaltsbzw. paarbezogenes Statusniveau die Variable *isei\_08* gebildet, die den jeweils höheren Wert der beiden Personen enthält. Das heißt, wenn der Status-Score des aktuellen Partners oder – bei vormals verheirateten Partnerlosen – des früheren Ehepartners höher als der Score des Berufs der Befragten selbst ist, enthält *isei\_08* diesen höheren Wert.

### <span id="page-27-0"></span>**7.15 Soziale Schicht**

Die paarbezogene Sozialschichtvariable *schicht\_08* wurde – wie bei Mayer & Wagner (1999) und Kohli et al. (2000) – aus den Angaben zur aktuellen oder letzten beruflichen Stellung der Befragten und ihres gegenwärtigen Partners oder (bei Partnerlosen) ihres früheren Ehegatten gebildet. Maßgebend ist die jeweils höchste Schicht im Paarkontext. Entsprechend der in nachfolgender Tabelle aufgeführten Codes der beruflichen Stellung werden in der Variable *schicht\_08* fünf Schichten unterschieden:

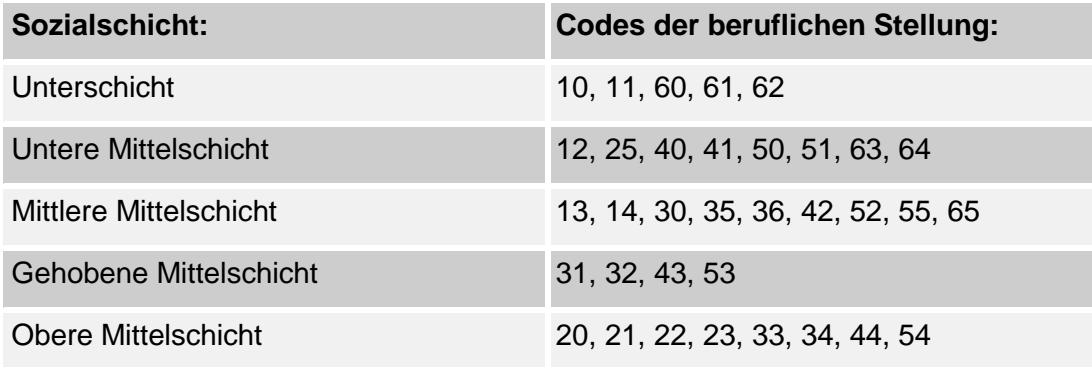

Wie bei Mayer & Wagner (1999) wurde vermieden, die höchste Kategorie als Oberschicht zu bezeichnen, da die gesellschaftliche Elite (z. B. Großunternehmer, Top-Manager, Spitzenpolitiker) in der Stichprobe nur eingeschränkt vertreten ist. Sofern bei der Befragung 2008 von Panelteilnehmern angegeben wurde, dass sich seit der vorangegangenen Erhebung keine beruflichen Veränderungen ergeben haben, wurde die Frage nach der beruflichen Stellung überfiltert, ebenso die Schichtzugehörigkeit. Bei Bedarf kann die Angabe aus der Vorwelle entnommen werden.

### <span id="page-28-0"></span>**7.16 Einkommen**

### *7.16.1 Haushaltsnettoeinkommen*

Das Einkommen der Zielperson und des Haushaltes wird sowohl im Interview als auch im Drop-off abgefragt. Im Interview sollen die Befragten die Summe des Haushaltsnettoeinkommens angeben (Frage 802) und können – sofern sie Ersteres nicht möchten oder beziffern können – eine Einkommenskategorie aus einer Liste wählen (Frage 803). Im Drop-off werden detailliert die einzelnen Einkommensquellen der Zielperson und ihres Partners erfragt und weiteres Einkommen des Haushalts erhoben (Fragen 76 bis 78). Bei größeren Abweichungen zwischen dem im mündlichen Interview angegebenen Monatseinkommen und der im Drop-off ermittelten Einkommenssumme wurden die Angaben unter Rückgriff auf verschiedene Personen- und Haushaltsmerkmale eingehend auf ihre Plausibilität geprüft und gegebenenfalls bereinigt. Im Ergebnis wurde die Variable x*802neu* gebildet. In dieser Variable ist je nach Antwortverhalten die plausible Betragsangabe aus Frage 802 des Interviews oder das Betragsmittel der jeweiligen Einkommenskategorie aus Frage 803 des Interviews enthalten. Bei im mündlichen Interview fehlenden oder unplausiblen Angaben enthält Variable x*802neu* keine Betragsangabe.

Ergänzend zur Interviewvariable x*802neu* enthält der Datensatz im Bereich der am Ende angefügten Konstruktvariablen die Variable *hheink\_08*. Diese enthält das aus der Variable x802neu entnommene Haushaltsnettoeinkommen. Lag für x*802neu* kein gültiger Wert vor, wurde in *hheink\_08* die Summe der im Drop-off enthaltenen Einkommensangaben des Haushalts eingefügt. Diese Einfügung erfolgt nicht, wenn in Drop-off-Frage Nr. 77 ein in der Höhe nicht bestimmbares Einkommen weiterer Haushaltsmitglieder (jenseits des Paares) genannt ist. Es wird empfohlen, für Auswertungen zum nominalen monatlichen Haushaltsnettoeinkommen die Variable *hheink\_08* zu verwenden.

### *7.16.2 Äquivalenzeinkommen*

Die Variable *aee\_oecd08* enthält das bedarfsgewichtete monatliche Pro-Kopf-Einkommen der Mitglieder des Haushalts der befragten Person. Maßstab der Bedarfsgewichtung bildet die sogenannte modifizierte OECD-Äquivalenzskala, die unter anderem von Eurostat und dem Statistischen Bundesamt verwendet wird. Bei dieser erhält das erste oder alleinige Haushaltsmitglied ab 15 Jahren den Gewichtungsfaktor 1,0, jedes weitere Haushaltsmitglied ab 15 Jahren den Faktor 0,5 und jedes Haushaltsmitglied unter 15 Jahren den Faktor 0,3. Die Summe der Gewichtungsfaktoren bildet den Divisor zur Umrechnung des Haushaltsnettoeinkommens in das Äquivalenzeinkommen. Das monatliche Haushaltsnettoeinkommen wurde dabei der Variable *hheink\_08* entnommen.

### *7.16.3 Einkommensposition, Einkommensarmut und -reichtum*

Die Variable *einkpos\_08* enthält die individuelle Einkommensposition in Prozent des durchschnittlichen Äquivalenzeinkommens der Gesamtbevölkerung Deutschlands. Als Referenzwert dient das mittlere gewichtete Äquivalenz-einkommen aus der SOEP-Erhebung des Jahres 2008 in Höhe von 1.[4](#page-29-2)69,20 Euro.<sup>4</sup>

Die Dummy-Variable *einkarm\_08* gibt Auskunft darüber, ob das Äquivalenzeinkommen unterhalb der Grenze relativer Einkommensarmut liegt. Die in der deutschen und europäischen Sozialstatistik maßgeblich verwendete Definition zur Bestimmung relativer Einkommensarmut liegt bei 60 Prozent des Medians der Äquivalenzeinkommen der Gesamtbevölkerung. Dieser Definition folgend, liegt die Armutsgrenze im Jahr 2008 auf Basis der SOEP-Daten bei einem Nettoäquivalenzeinkommen von 780 Euro.

Die Dummy-Variable *einkreich\_08* zeigt an, ob Einkommensreichtum vorliegt. Zur operationalen Definition verwendet wird hierfür eine gebräuchliche Schwelle, die auch in den Armuts- und Reichtumsberichten der Bundesregierung zum Einsatz kommt: das Doppelte des durchschnittlichen äquivalenzgewichteten Haushaltsnettoeinkommens. Auf die Einkommensdaten des SOEP angewendet, liegt diese im Jahr 2008 bei einem Äquivalenzeinkommen von monatlich 2.938 Euro.

# <span id="page-29-0"></span>**7.17 Partnerschaftsstatus**

Die Variable *partner\_08* gibt Auskunft über die partnerschaftsbezogene Haushaltsform der Zielperson. Unterschieden werden Personen ohne Partner, Personen mit einem Partner im Haushalt und solche mit einem Partner, der außerhalb des Haushalts der Zielperson lebt.

### <span id="page-29-1"></span>**7.18 Anzahl von Kindern und Enkeln**

Die Konstrukte *exkind\_08*, *anzkind\_08* und *exenk\_08* sowie a*nzenk\_08* geben an, ob die befragte Person aktuell lebende Kinder oder Enkel hat, und falls ja, wie viele es sind. Basis der Berechnung sind die Angaben zu den Kindern 1 bis 8.

Bei der Generierung der Variablen werden verschiedene Informationen herangezogen. Personen, die in der Eingangsfrage Nr. 300 angeben, keine Kinder zu haben, aber im weiteren Verlauf des Interviews Kinder nennen (beispielsweise bei

 $\overline{a}$ 

<span id="page-29-2"></span><sup>4</sup> Wir danken Peter Krause vom Deutschen Institut für Wirtschaftsforschung für die Bereitstellung der SOEP-Referenzwerte zur Ermittlung der relativen Einkommensposition und der Schwellen für Einkommensarmut und -reichtum.

der Haushaltszusammensetzung oder bei den Unterstützungsleistungen), gelten in der Variable *exkind\_08* als Personen mit lebenden Kindern. Personen, bei denen alle Kinder bereits verstorben sind, werden als Personen ohne Kinder ausgewiesen (Code 0). Personen, die Kinder haben, aber zu allen Kindern keine Angabe darüber machen, ob das jeweilige Kind noch lebt, werden hier auf .-9° gesetzt.

In der Variable *anzkind\_08* wird die Anzahl der lebenden Kinder aufsummiert. Personen, die Kinder haben, aber zu allen Kindern keine Angabe darüber machen, ob das jeweilige Kind noch lebt, werden hier auf '-9' gesetzt. Personen, die in der Eingangsfrage 300 angeben, mehr als 8 Kinder zu haben, werden nur zu den ersten acht befragt – für alle Kinder ab dem 9. liegen also keinerlei Informationen vor. In diesem Fall bleibt anzkind\_08 bei maximal 8.

Das Vorgehen bezüglich der Existenz (*exenk\_08*) und der Anzahl (*anzenk\_08*) von Enkelkindern ähnelt dem für die Kinder, nur dass hier von vornherein ausschließlich nach aktuell lebenden Enkelkindern gefragt wird. Die benötigte Information wird also direkt aus den Angaben übernommen.

#### <span id="page-30-0"></span>**7.19 Wohnentfernung zum nächstwohnenden Kind**

Aus den Haushaltsmerkmalen und Angaben dazu, wie weit jedes der Kinder von den Befragten entfernt wohnt, wurde die Variable *wekind\_08* gebildet, die die Wohnentfernung des am nahesten lebenden Kindes ausweist. Sie enthält sieben Entfernungskategorien, von , im selben Haushalt' bis , im Ausland'. Befragte ohne Kinder erhielten den Überfilterungscode.

#### <span id="page-30-1"></span>**7.20 Betreuung von Enkelkindern**

Im Konstrukt *enkelbetreu\_08* haben nur solche Personen einen gültigen Wert, die Großeltern sind. Eine 1 bedeutet, dass die Zielperson ein oder mehrere Enkelkinder betreut, eine 0, dass zwar Enkel vorhanden sind, diese aber nicht von der Zielperson betreut werden. Personen ohne Enkelkinder wurden überfiltert.

#### <span id="page-30-2"></span>**7.21 Netzwerkgröße**

Grundlage für die Erstellung des Konstrukts zur Netzwerkgröße sind die Angaben in den Fragen 600 bis 607 im mündlichen Interview. Die Variable *nwgroesse\_08* enthält die Anzahl der Menschen, die die Zielperson als wichtige Personen benennt, zu denen regelmäßig Kontakt besteht. Sofern nach 8 genannten Personen angegeben wurde, dass noch weitere wichtige Personen benannt werden könnten (Fr. 607), wurde die Netzwerkgröße auf 9+ gesetzt.

Das hier beschriebene Vorgehen stellt eine Möglichkeit von vielen dar, die Netzwerkgröße zu berechnen. Es ist zu beachten, dass häufig die bereits zuvor in der Kinder- und Haushaltsmatrix genannten Personen in der Netzwerkmatrix nicht nochmals genannt werden. Die Variable *nwgroesse\_08* erfasst daher oft nur die Untergrenze der tatsächlichen Anzahl persönlich wichtiger Personen, zu denen regelmäßig Kontakt besteht.

## <span id="page-31-0"></span>**7.22 Ausübung eines Ehrenamtes**

Auf Grundlage der Fragen 408 und 414 im mündlichen Interview gibt die Variable *ehramt\_08* an, ob die befragte Person in einer der Gruppen oder Organisationen, in der sie Mitglied ist, eine ehrenamtliche Funktion ausübt. Andere, einem Ehrenamt ähnliche Funktionen außerhalb der genannten Gruppen oder Organisationen (Frage 416) werden in *ehramt\_08* nicht berücksichtigt.[5](#page-31-2)

### <span id="page-31-1"></span>**7.23 Body-Mass-Index**

Der Body-Mass-Index berechnet sich aus dem Körpergewicht (in kg) dividiert durch das Quadrat der Körpergröße (in m) und hat damit die Einheit kg/m<sup>2</sup>. Die Variable *bmi\_08* ist ein grober Indikator zur Bewertung des Gewichts. Bei der Interpretation sollten Alter und Geschlecht (üblicherweise auch amputierte Gliedmaßen) berücksichtigt werden. Allgemein liegt das Normalgewicht von Männern bei einem BMI-Wert zwischen 20 und 25 kg/m<sup>2</sup>, das von Frauen im Intervall von 19 bis 24 kg/m<sup>2</sup>. Bei einem BMI von niedriger als 16 spricht man von starkem Untergewicht, bei einem Wert von über 40 von Adipositas 3. Grades.

Für den Umgang mit extremen BMI-Ausprägungen gibt es keine allgemeinen Regeln, in der Forschung wird mit den potenziell unplausiblen Werten unterschiedlich verfahren. Die Verantwortung für den sinnvollen Umgang mit den Extremwerten in einer Analyse wird damit den Nutzerinnen und Nutzern überlassen.

 $\overline{a}$ 

<span id="page-31-2"></span><sup>5</sup> Die für vorherige und spätere DEAS-Wellen zusätzlich gebildete Variable *ehramt\_weit* kann für das Befragungsjahr 2008 nicht generiert werden, da sie wegen einer abweichenden Filterführung nicht vergleichbar wäre (Untererfassung des Ehrenamts außerhalb von Vereinen, Gruppen und Organisationen).

## <span id="page-32-0"></span>**7.24 Körperliche Funktionsfähigkeit**

Zur Messung der körperlichen Funktionsfähigkeit wird die SF-36-Subskala (Bullinger & Kirchberger, 1998) verwendet. Gemessen wird hierbei das Ausmaß von Beeinträchtigungen bei zehn Aktivitäten (z. B.: Treppen steigen, sich beugen, knien oder bücken) auf einer Skala von 1 (stark eingeschränkt) bis 3 (überhaupt nicht eingeschränkt). Die Summe der Items wird dann in den Standard-100er-Score überführt (Wertebereich 0-100). Hohe Werte der Variable *sf36\_08* entsprechen einer guten körperlichen Funktionsfähigkeit.

## <span id="page-32-1"></span>**7.25 Anzahl körperlicher Erkrankungen**

Die Variable *anzphy\_08* enthält die auf der Grundlage von Frage 34 im Drop-off ermittelte Anzahl der körperlichen Erkrankungen der Zielperson.

## <span id="page-32-2"></span>**7.26 Lungenfunktionstest**

Der im DEAS verwendete Lungenfunktionstest basiert auf der Peak-Flow-Methode (Erfassen des maximalen Ausatemvolumens). Der Peak-Flow-Wert stellt eine brauchbare Approximation der Vitalkapazität von Personen dar. Die am Endes des Gesundheitsteils (nach Variable x560) positionierte Variable *lft\_08* entspricht dem Maximalwert der beiden im Interviewverlauf erfolgten Messungen (wenn zwei Messungen durchgeführt wurden, ansonsten wurde der einzige verfügbare Wert verwendet).

Die Methode entspricht – bis auf die Verwendung von zwei statt drei Messungen – der Standardmethode nach Nunn & Gregg (1989). Die Angaben entsprechen Litern Ausatemluft pro Minute, der Messwert ist bei korrekter Anwendung des Peak-Flow-Meters auf +/- 10l/min genau (Herstellerangabe).

# <span id="page-32-3"></span>**7.27 Zahlen- und Zeichentest (ZZT)**

Zur Messung der kognitiven Leistungsfähigkeit wird mit allen teilnehmenden Personen (Panel und Basis) ein Zahlen-Zeichen-Test (ZZT) in enger Anlehnung an den bei Intelligenzmessungen gebräuchlichen Digit Symbol Substitution Test (Wechsler 1955; Tewes 1994) durchgeführt. Den Befragten wird eine Code-Tabelle mit den arabischen Ziffern 1 – 9 vorgelegt, denen jeweils ein einfaches geometrisches Zeichen zugeordnet ist. Anschließend haben sie 90 Sekunden Zeit, um auf einem Blatt mit vier Reihen von Ziffern nacheinander in das jeweilige Feld darunter mit einem Stift das passende Zeichen einzufügen. Die Anzahl der Ziffern übersteigt die in der vorgegebenen Zeit erreichbaren Eintragungen. Der Interviewer vermerkt

gegebenenfalls Probleme bei der Durchführung des Tests. Der Zahlen-Zeichen-Test gilt als einfach durchzuführen und wird vermehrt in der Surveyforschung eingesetzt (Hoyer et al. 2004: 211).

Vier aufbereitete Variablen geben Auskunft über Ablauf und Ergebnis des Zahlen-Zeichen-Tests. *zzbearb\_08* zeigt an, ob der Test überhaupt und wenn ja, ob er korrekt durchgeführt worden ist – so wurden bspw. extrem hohe, bei korrekter Durchführung nicht erreichbare Werte ausgeschlossen, und auch bei Schwierigkeiten im Testablauf (vom Interviewer festgehalten) werden die Ergebnisse als nicht gültig gewertet. Die Gesamtzahl aller genannten Ziffern ist in *zzgscore\_08* enthalten, die Anzahl der falsch benannten Ziffern in *zzfscore\_08*, und schließlich bildet *zzrscore\_08* als Differenz zwischen den gesamten und den falschen Ziffern die Zahl der richtig beantworteten Zeichen-Zahlen-Kombinationen ab.

Die Testwerte gelten als gutes Maß für die kognitive Leistungsfähigkeit von Erwachsenen<sup>[6](#page-33-2)</sup>; typischerweise werden Korrelationen von -.46 bis -.77 zwischen Lebensalter und Testergebnis berichtet (Hoyer et al. 2004: 211).

# <span id="page-33-0"></span>**7.28 Depressivität**

Es handelt sich um die Kurzform (15 Items, Frage 504 im Interview) der deutschen Übersetzung der CES-D (Center for Epidemiologic Studies Depression) Skala (Hautzinger & Bailer, 1993). Gemessen wird damit die depressive Symptomatik. Der Skalenwert ist der Summenwert über die 15 Items. Es müssen mindestens 8 Item-Werte vorhanden sein, um den Skalenwert zu bilden. Der Summenwert ergibt sich aus dem 15-fachen des Mittelwerts. Der Werterange reicht von 0 bis 45. Hohe Werte der Variable *depressiv\_08* bedeuten eine hohe depressive Symptomatik.

# <span id="page-33-1"></span>**7.29 Einsamkeit**

Es handelt sich hier um eine aus sechs Items (Frage 34 im Drop-off; nicht zur Skala gehörig ist das siebte Item) bestehende Kurzform der Originalskala (vgl. De Jong Gierveld & Van Tilburg, 2006). Der Skalenwert ist der Mittelwert der sechs Items. Es müssen für mindestens drei der sechs Items gültige Werte vorhanden sein, um

 $\overline{a}$ 

<span id="page-33-2"></span><sup>6</sup> Das Testergebnis ist ein globaler Indikator der kognitiven Leistungsfähigkeit, der zum einen die Geschwindigkeit von visueller Wahrnehmung und Informationsverarbeitung misst, aber auch das Tempo, in dem die Ergebnisse tatsächlich zu Papier gebracht bzw. über Tastatur in den Computer eingegeben werden.

den Mittelwert bilden zu können. Hohe Werte in der Variable *lone6\_08* stehen für eine hohe Einsamkeit.

#### <span id="page-34-0"></span>**7.30 Selbstwert**

Die Skala *selbstwert\_08* erfasst das Selbstwertempfinden nach Rosenberg (1965). Grundlage sind folgende zehn Items aus dem Drop-off: Frage 2: Items 1, 4 und 6; Frage 15: Items 2, 6, 9, 10 und 11; Frage 19: Items 2 und 7. Die Ausprägungen der Items wurden so gepolt, dass hohe Werte einem hohen Selbstwertempfinden entsprechen. Die Skala mit einer möglichen Bandbreite von 1 bis 4 enthält den Mittelwert der Items. Für die Skalenbildung mussten mindestens drei Items gültige Werte enthalten.

### <span id="page-34-1"></span>**7.31 Optimismus**

Die Skala *optimismus\_08* erfasst den Grad an Optimismus bzw. der affektiven Valenz der Zukunftsperspektive nach Brandtstädter & Wentura (1994). Grundlage sind folgende fünf Items aus dem Drop-off: Frage 2: Items 2 und 5; Frage 16: Item 1; Frage 21: Items 1 und 6. Die Ausprägungen der Items wurden so gepolt, dass hohe Werte einem hohen Optimismus entsprechen. Die Skala mit einer möglichen Bandbreite von 1 bis 4 enthält den Mittelwert der Items. Für die Skalenbildung mussten mindestens drei Items gültige Werte enthalten.

### <span id="page-34-2"></span>**7.32 Selbstwirksamkeit**

Der Bereich wird mit zwei Konstruktvariablen abgedeckt.

Die Skala *selbstwirk\_08* enthält den Grad der Selbstwirksamkeit einer Person nach Schwarzer & Jerusalem (1995, 1999). Grundlage sind folgende fünf Items aus dem Drop-off: Frage 15: Items 4, 7 und 12; Frage 19: Items 4 und 5. Die Ausprägungen der Items wurden so gepolt, dass hohe Werte einer hohen Selbstwirksamkeitsüberzeugung entsprechen. Die Skala mit einer möglichen Bandbreite von 1 bis 4 enthält den Mittelwert der Items. Für die Skalenbildung mussten mindestens drei Items gültige Werte enthalten.

Die Skala *hope\_08* bildet die HOPE-Skala von Snyder et al. (1991) ab. Die Angaben, die zur Bildung der Skala herangezogen wurden, stammen aus mehreren Fragen im Drop-off (Frage 2: Items 2, 5 und 7; Frage 15: Items 3 und 8; Frage 19: Items 3, 6 und 8). Berechnet wurde der Mittelwert der zugehörigen Items. Voraussetzung für die Bildung eines Mittelwerts ist die Beantwortung von mindestens drei

der skalenrelevanten Items. Hohe Werte in der Variable *hope\_08* entsprechen dabei einer hohen Selbstwirksamkeit.

#### <span id="page-35-0"></span>**7.33 Flexible Zielanpassung**

Die Skala *flex\_08* erfasst den Grad flexibler Zielanpassung nach Brandtstädter & Renner (1990). Grundlage sind alle zehn Items der Frage 52 im Drop-off. Die Ausprägungen der Items wurden so gepolt, dass hohe Werte einem hohen Maß der Zielanpassung und Bewältigung entsprechen. Die Skala mit einer möglichen Bandbreite von 1 bis 5 enthält den Mittelwert der Items. Für die Skalenbildung mussten mindestens drei Items gültige Werte enthalten.

### <span id="page-35-1"></span>**7.34 Allgemeine Lebenszufriedenheit**

Basis sind die fünf Items der Skala zur allgemeinen Lebenszufriedenheit nach Pavot und Diener (Pavot & Diener, 1993) in der Frage 3 im Drop-off. Der Skalenwert ist der Mittelwert der fünf Items. Es müssen für mindestens 3 der 5 Items gültige Werte vorhanden sein, um den Mittelwert bilden zu können. Hohe Werte der Variable *lz\_08* stehen für eine hohe allgemeine Lebenszufriedenheit.

#### <span id="page-35-2"></span>**7.35 Positiver und negativer Affekt**

Das emotionale Wohlbefinden wird durch die beiden Konstrukte der PANAS-Skala zum positiven (*pa\_08*) und negativen (*na\_08*) Affekt bestimmt (Skala nach Watson, Clark & Tellegen, 1988). Grundlage sind Angaben zur Häufigkeit des Erlebens von zehn negativ und zehn positiv konnotierten Gefühlen (Frage 4 des Drop-offs). Gebildet wird jeweils der Mittelwert der positiven bzw. negativen abgefragten Adjektive. Voraussetzung für die Bildung eines Mittelwerts ist die Beantwortung von mindestens drei der skalenrelevanten Items. Der Wertebereich reicht von 1 bis 5. Hohe Werte in den Variablen *pa\_08* und *na\_08* entsprechen jeweils einem hohen positivem bzw. hohem negativem Affekt.

# <span id="page-36-0"></span>**8 ZUSÄTZLICHE VARIABLEN**

#### <span id="page-36-1"></span>**8.1 Intervierangaben zur Interviewsituation**

Im Anschluss an das persönliche Interview macht der Interviewer Angaben zum Gesprächsverlauf – einige ausgewählte Informationen sind in den Variablen xi1o\_1 bis xi3i im SUF enthalten. Die Dokumentation der Fragen findet sich im Instrumentenband nach dem Fragebogen des mündlichen Interviews. Die im SUF nicht weitergegebenen Interviewerangaben sind für Analysen mit methodischer Fragestellung nach direkter Absprache mit der Beratung des FDZ-DZA prinzipiell erhältlich.

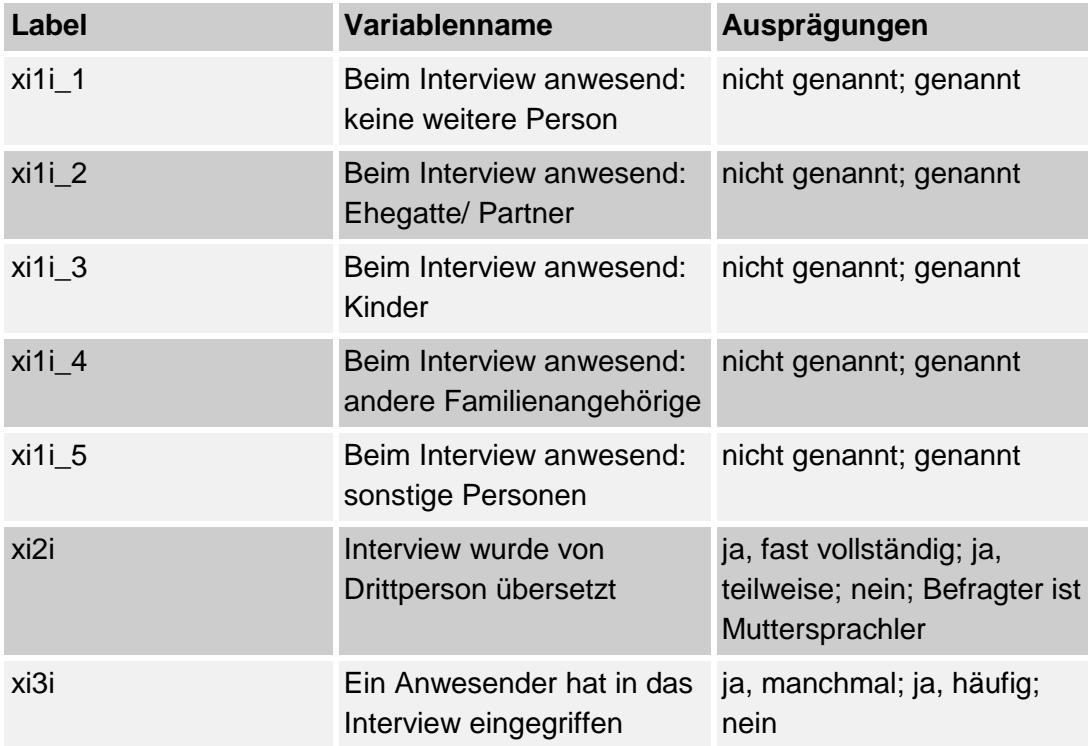

### <span id="page-36-2"></span>**8.2 Interviewerangaben zum Wohnumfeld**

Zusätzlich zum persönlichen Interview erfasst der Interviewer einige Informationen zum Wohnumfeld – eine Auswahl daraus ist in den Variablen kp\_a1 bis kp\_a10 abgelegt und wird im SUF DEAS 2008 mitgeliefert. Diese können für methodische Analysen verwendet werden oder als zusätzliche Angaben inhaltliche Fragestellungen bereichern. Im Einzelnen enthalten die Variablen folgende Informationen:

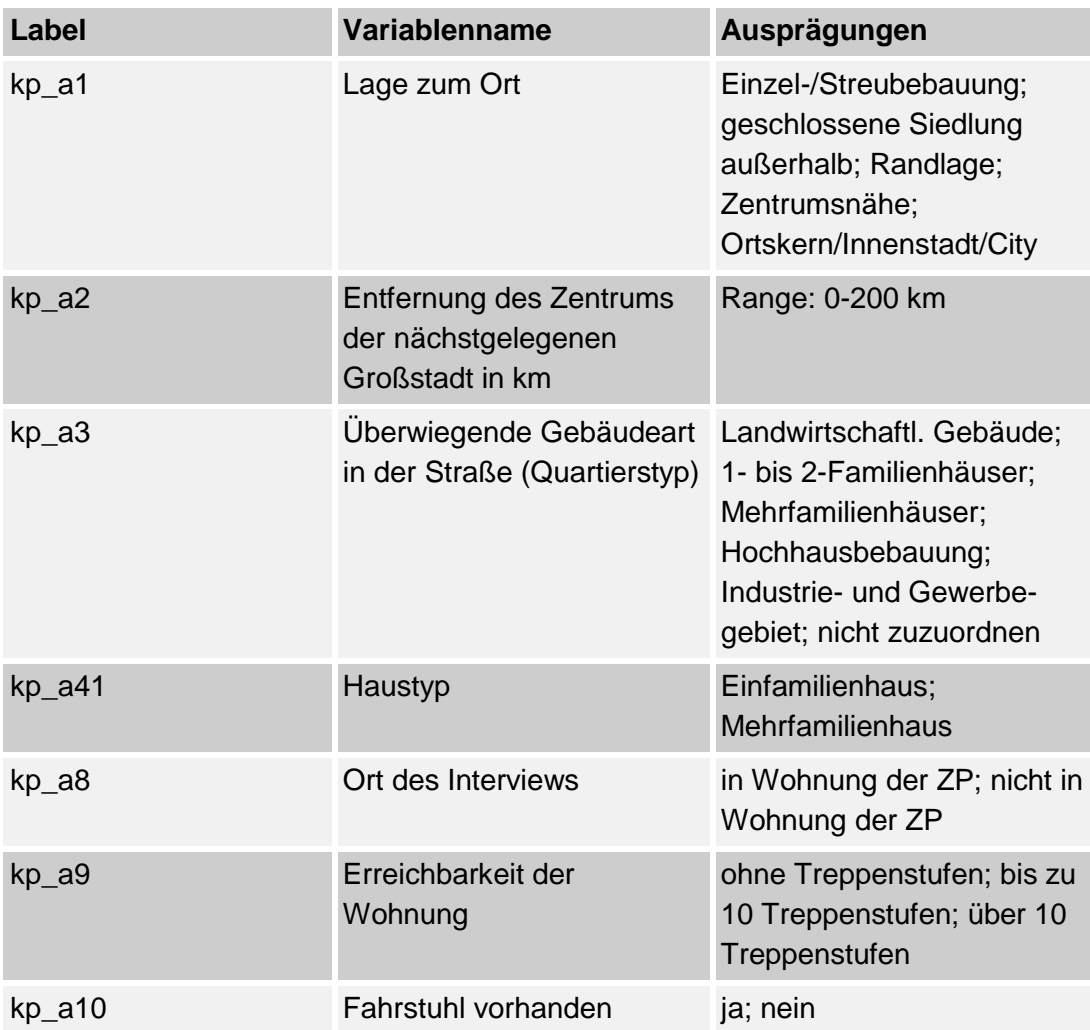

# <span id="page-37-0"></span>**9 SONSTIGES**

### <span id="page-37-1"></span>**9.1 Erfassen sozialer Beziehungspersonen im DEAS**

#### *9.1.1 Personencodes*

Die sozialen Beziehungen und Kontakte der Befragten zu anderen Personen werden im DEAS über sogenannte Personencodes und entsprechende Personenkarten erfasst. Die Personencodes sind dreistellig und nach Personengruppen unterschieden. In der Regel handelt es sich um individuelle Codes (z. B. für einzelne Kinder, Partner, Enkel, Freunde), es werden aber auch Sammelcodes verwendet (z. B. Nachbarn).

Hat die befragte Person beispielsweise Kinder, so überträgt der Interviewer bei deren Nennung unter der Nummer 201 (dem Code für das erste Kind) auf die Personenkarte das erstgeborene Kind mit seinem Namen. Weitere Kinder erhalten die Nummern 202, 203, usw. und werden ebenfalls mit ihren Namen auf der Personenkarte vermerkt. Im weiteren Verlauf des Interviews können sich der Interviewer und der Interviewte anhand der (sich weiter füllenden) Personenkarte darüber verständigen, zu welcher Person aktuell Informationen gesammelt bzw. gegeben werden.

Anhand der Personencodes können weitere Merkmale der einzelnen betreffenden sozialen Beziehung - also bspw. des zweiten Kindes - eindeutig zugeordnet werden.

#### *9.1.2 Enkelkinder*

In den Wellen 1 und 2 von 1996 und 2002 wurde jedem Enkelkind nur der allgemeine Code 301 zugewiesen. Mit der dritten Welle des DEAS (2008) wurde die Personenkarte II eingeführt, auf der jedem Enkel ein eigener Code zugewiesen wird. Ab Welle 3 wird zudem in der Befragung und im Datensatz zwischen Informationen zum *Einzelenkel*, *Basisenkel* und *Zufallsenkel* unterschieden. Diese Bezeichnung leitet sich vom Vorgehen während der Befragung ab. In den einzelnen Befragungsschleifen zu den Kindern wird auch nach deren Kindern (den Enkeln der Zielperson) gefragt. Anhand der Angabe über die Anzahl der Kinder eines Kindes wird über den Verlauf der Erfassung weiterer Enkelinformationen entschieden.

Hat das Kind nur ein Kind, ist dieses Kindeskind ein *Einzelenkel*. Für diesen Enkel werden alle vorgesehenen Informationen – entsprechend der Filterführung – erhoben. Hat das Kind mehrere Kinder, so werden für alle diese *Basisenkel* (Basis für die spätere Zufallsauswahl) zunächst nur einige Informationen erhoben (Geburtsjahr, Geschlecht, Leiblichkeit, Wohnort).Aus dem Pool der Basisenkel pro Kind wird vom CAPI-Programm ein *Zufallsenkel* bestimmt, für den alle weiteren Informationen quasi als Stellvertreter seiner Geschwister entsprechend der Filterführung erhoben werden. Ein Zufallsenkel ist somit immer auch Basisenkel, aber nie Einzelenkel.

Dieses Vorgehen ermöglicht eine breite aber befragungsökonomische Erfassung von Informationen zu den Enkelkindern und eine unverzerrte Auswahl des Enkelkindes, zu dem nähere Informationen zur Verfügung stehen. Zufallsenkel werden maximal für die ersten vier Kinder einer befragten Person gezogen (sofern die Bedingungen hierfür gegeben sind). Ab dem fünften Kind werden nur noch das Geburtsjahr und das Geschlecht der Einzel- bzw. Basisenkel erhoben.

### <span id="page-39-0"></span>**9.2 Codebuch DEAS2008**

Auf der [Website](https://www.dza.de/forschung/fdz) des FDZ-DZA befindet sich im Bereich der DEAS-Dokumentation zur Ansicht und zum Download das Codebuch des SUF DEAS2008 mit den Ausprägungen und Labels sowie der Häufigkeit der gültigen und fehlenden Werte aller Variablen des Scientific Use Files.

## <span id="page-39-1"></span>**9.3 Regionaldaten**

Den Befragungsdaten können Merkmale des Regionalkontexts auf der Ebene der Landkreise und kreisfreien Städte hinzugespielt und für Analysen genutzt werden. Das FDZ-DZA bietet die Möglichkeit, hierfür die vom Bundesinstitut für Bau-, Stadtund Raumforschung (BBSR) herausgegebenen Regionalkontextdaten des Indikatorensystems INKAR zu verwenden. Einen Überblick über die verfügbaren kreisbezogenen Strukturmerkmale bietet die Indikatorenliste des BBSR (siehe [http://www.inkar.de/\)](http://www.inkar.de/).

Die Regionalvariablen ermöglichen vielfältige kontextspezifische Analysen. Für eine Analyse der INKAR-Regionaldaten auf Kreisebene können registrierte Nutzerinnen und Nutzer nach Absprache einige ausgewählte Kreisindikatoren als ergänzenden Datensatz erhalten. Der volle Indikatorensatz steht aus Datenschutzgründen nur an einem besonders geschützten Nutzerarbeitsplatz im DZA zur Verfügung. Interessierte wenden sich bitte direkt an die [Beratung des FDZ-DZA.](https://www.dza.de/forschung/fdz/beratung-und-kontakt)

### <span id="page-39-2"></span>**9.4 Zusatzdaten zu Nicht-Teilnehmern**

Für rund dreitausend Zielpersonen, die nicht bereit oder in der Lage waren, an der Hauptbefragung der dritten DEAS-Welle teilzunehmen, liegen einige Angaben aus einem Kurzfragebogen vor, die teilweise von den Zielpersonen selbst und teilweise von Proxy-Auskünften anderer Kontaktpersonen stammen. Es handelt sich dabei um wenige Angaben zu Wohnform, Gesundheitszustand und Staatsangehörigkeit, ergänzt durch subjektive Bewertungen zentraler Lebensbereiche (sofern die Zielperson selbst die Auskünfte gab). Interessierte an diesen Daten des Kurzfragebogens für Nicht-Teilnehmer wenden sich bitte direkt an die Beratung des FDZ-DZA.

### <span id="page-40-0"></span>**LITERATUR**

- Blom, A. G., & Schröder, M. (2011). Sample composition 4 years on: Retention in Share Wave 3. In M. Schröder (Hrsg.), Retrospective data collection in the Survey of Health, Ageing and Retirement in Europe (S. 55-61). Mannheim: MEA.
- Brandtstädter, J., & Renner, G. (1990). Tenacious Goal Pursuit and Flexible Goal Adjustment: Explication and Age-Related Analysis of Assimilative and Accommodative Strategies of Coping. Psychology and Aging, 5, 58-67.
- Brandtstädter, J. & Wentura, D. (1994). Veränderungen der Zeit- und Zukunftsperspektive im Übergang zum höheren Erwachsenenalter: Entwicklungspsychologische und differentielle Aspekte. Zeitschrift für Entwicklungspsychologie und Pädagogische Psychologie, XXVI(1), 2-21.
- Bundesamt für Bau-, Stadt- und Raumforschung (BBSR) im Bundesamt für Bauwesen und Raumordnung (2012). Raumabgrenzungen und Raumtypen des BBSR. Bonn: BBSR
- Bullinger, M., & Kirchberger, I. (1998). *Der SF-36-Fragebogen zum Gesundheitszustand.* Handanweisung [SF-36-Questionnaire on health status]. Göttingen: Hogrefe.
- De Jong Gierveld, J., & Van Tilburg, T. (2006). A 6-item scale for overall, emotional, and social loneliness. Confirmatory tests on survey data. *Research on Ageing, 28*(5), 582-598.
- Engstler, H., & Hameister, N. (2016). Deutscher Alterssurvey (DEAS): Kurzbeschreibung des Datensatzes SUF DEAS2014, Version 1.0. Berlin: DZA.
- Engstler, H., & Motel-Klingebiel, A. (2010). Datengrundlagen und Methoden des Deutschen Alterssurveys (DEAS). In A. Motel-Klingebiel, S. Wurm & C. Tesch-Römer (Hrsg.), *Altern im Wandel. Befunde des Deutschen Alterssurveys (DEAS)* (S. 34-60). Stuttgart: Verlag W. Kohlhammer.
- Engstler, H., & Schmiade, N. (2013). The German Aging Survey (DEAS) A longitudinal and time-series study of people in the second half of life. Schmollers Jahrbuch, 133(1), 97-107. doi: 10.3790/schm.133.1.97
- Engstler, H., & Wurm, S. (2006). Datengrundlagen und Methodik. In C. Tesch-Römer, H. Engstler & S. Wurm (Hrsg.), *Altwerden in Deutschland. Sozialer Wandel und individuelle Entwicklung in der zweiten Lebenshälfte* (S. 47-83). Wiesbaden: VS Verlag für Sozialwissenschaften.
- European Central Bank (2016). The Household Finance and Consumption Survey (HFCS): Methodological report for the second wave, (ECB Statistical Paper Series No. 17). Frankfurt a. M..
- Ganzeboom, H. B. G., & Treiman, D. J. (1996). Internationally Comparable Measures of Occupational Status for the 1988 International Standard Classification of Occupations. *Social Science Research, 25*(3), 201-239.
- Ganzeboom, H. B. G., & Treiman, D. J. (2003). Three internationally standardised measures for comparative research on occupational status. In J. H. P. Hoffmeyer-Zlotnik & C. Wolf (Eds.), *Advances in cross-national comparison. A European working book for demographic and socio-economic variables* (pp. 159-193). New York u.a.: Kluwer Academic.
- Ganzeboom, H. B. G., De Graaf, P. M., & Treiman, D. J. (1992). A standard international socio-economic index of occupational status. *Social Science Research, 21*(1), 1-56.
- Hammon, A., Zinn, S., Aßmann, C. & Würbach, A. (2016). Samples, weights, and nonresponse: the Adult Cohort of the National Educational Panel Study (wave 2 to 6) (NEPS Survey Paper No. 7). Bamberg, Germany: Leibnitz Institute for Educational Trajectories, National Educational Panel Study.
- Hautzinger, M., & Bailer, M. (1993). *ADS - Allgemeine Depressions-Skala*. Weinheim: Beltz.
- Hoffmeyer-Zlotnik, J. H. (2003). "Stellung im Beruf" als Ersatz für eine Berufsklassifikation zur Ermitlung von sozialem Prestige. ZUMA-Nachrichten, 27(53), 114-127.
- Hoyer, W. J., Stawski, R. S., Wasylyshyn, C., & Verhaeghen, P. (2004). Adult age and digit symbol substitution performance: A meta-analysis. *Psychology and Aging, 19*(1), 211-214. doi: 10.1037/0882-7974.19.1.211
- infas Institut für angewandte Sozialwissenschaft GmbH. (2009). Alterssurvey 2008 Die zweite Lebenshälfte. Durchführung der 3. Befragungswelle. Methodenbericht. Bonn: infas.
- infas Institut für angewandte Sozialwissenschaft GmbH. (2018). Methodenbericht Deutscher Alterssurvey (DEAS): Durchführung der 6. Erhebungswelle 2017. Bonn: infas.
- Klaus, D., & Engstler, H. (2017). Daten und Methoden des Deutschen Alterssurveys. In K. Mahne, J. K. Wolff, J. Simonson & C. Tesch-Römer (Eds.), Altern im Wandel: Zwei Jahrzehnte Deutscher Alterssurvey (pp. 29-45). Wiesbaden: Springer VS. Open Access. DOI: 10.1007/978-3-658-12502- 8\_2.
- Klaus, D., Engstler, H., Mahne, K., Wolff, J. K., Simonson, J., Wurm, S., & Tesch-Römer, C. (2017). Cohort Profile: The German Ageing Survey (DEAS). International Journal of Epidemiology, 46(4), 1105-1105g. doi: 10.1093/ije/dyw326
- Kohli, M., Künemund, H., Motel, A., & Szydlik, M. (2000). Soziale Ungleichheit. In M. Kohli & H. Künemund (Hrsg.), *Die zweite Lebenshälfte – Gesellschaftliche Lage und Partizipation im Spiegel des Alters-Survey* (S. 318-336). Opladen: Leske + Budrich.
- Mahne, K., Wolff, J. K., Simonson, J., & Tesch-Römer, C. (Eds.). (2017). Altern im Wandel. Zwei Jahrzehnte Deutscher Alterssurvey (DEAS). Wiesbaden: Springer VS. Open Access: DOI: [10.1007/978-3-658-12502-8.](http://link.springer.com/book/10.1007/978-3-658-12502-8)
- Mayer, K.-U., & Wagner, M. (1999). Lebenslagen und soziale Ungleichheit im hohen Alter. In K.-U. Mayer & P. B. Baltes (Hrsg.), *Die Berliner Altersstudie* (S. 251-275). Berlin: Akademie Verlag.
- Motel-Klingebiel, A., Wurm, S., Engstler, H., Huxhold, O., Jürgens, O., Mahne, K., et al. (2009). *Deutscher Alterssurvey: Die zweite Lebenshälfte. Erhebungsdesign und Instrumente der dritten Befragungswelle* (DZA Diskussionspapier Nr. 48). Berlin: Deutsches Zentrum für Altersfragen.
- Motel-Klingebiel, A., Wurm, S., & Tesch-Römer, C. (Hrsg.) (2010). *Altern im Wandel. Befunde des Deutschen Alterssurveys (DEAS)*. Stuttgart: Kohlhammer.
- Nunn, A. J., & Gregg, I. (1989). New regression equations for predicting peak expiratory flow in adults. *British Medical Journal, 298*, 1068-1070.
- Pavot, W., & Diener, E. (1993). Review of the Satisfaction With Life Scale. *Psychological Assessment, 5*(2), 164-172.
- Rosenberg, M. (1965). Society and the adolescent self-image. Princeton, NJ: Princeton University Press.
- Schwarzer, R., & Jerusalem, M. (1995). Generalized Self-Efficacy scale. In J. Weinman, S. Wright, & M. Johnston (Eds.), Measures in health psychology: A user's portfolio. Causal and control beliefs (pp. 35-37). Windsor, UK: NFER-NELSON.
- Schwarzer, R., & Jerusalem, M. (1999). Skalen zur Erfassung von Lehrer- und Schülermerkmalen. Dokumentation der psychometrischen Verfahren im Rahmen der Wissenschaftlichen Begleitung des Modellversuchs Selbstwirksame Schulen. Berlin: Freie Universität.
- Snyder, C. R., Harris, C., Anderson, J., Holleran, S. A., Irving, L. M., & Sigmon, S. T. (1991). The will and the ways: Development and validation of an individual-differences measure of hope. J*ournal of Personality and Social Psychology, 60*(570-585).
- Tesch-Römer, C., Wurm, S., Hoff, A., & Engstler, H. (2002). *Die zweite Welle des Alterssurveys. Erhebungsdesign und Instrumente* (DZA Diskussionspapier Nr. 35). Berlin: Deutsches Zentrum für Altersfragen.
- Tesch-Römer, C., Engstler, H., & Wurm, S. (Hrsg.) (2006). *Altwerden in Deutschland. Sozialer Wandel und individuelle Entwicklung in der zweiten Lebenshälfte.* Wiesbaden: VS Verlag für Sozialwissenschaften.
- Tewes, U. (1994). *HAWIE-R: Hamburg-Wechsler-Intelligenztest für Erwachsene, Revision 1991. Handbuch und Testanweisung.* Bern u.a.: Huber.
- Trappmann, M. (2014). Weights. In: Bethmann, A., Fuchs, B. & Wurdack, A. (Eds.) (2013): User guide "Panel Labour Market and Social Security" (PASS). Wave 6. FDZ Datenreport 07/2013 (S. 81-99). Nürnberg.
- Treiman, D. J. (1977). *Occupational prestige in comparative perspective*. New York: Academic Press.
- Vogel, C., Wettstein, M., & Tesch-Römer, C. (Eds.). (2019). Frauen und Männer in der zweiten Lebenshälfte. Älterwerden im sozialen Wandel. Wiesbaden: Springer VS.
- Watson, D., Clark, L. A., & Tellegen, A. (1988). Development and validation of brief measures of positive and negative affect: The PANAS scales. *Journal of Personality and Social Psychology, 54*, 1063-1070.
- Wechsler, D. (1955). *Manual for the Wechsler Adult Intelligence Scale.* New York: Psychological Corporation.
- Wegener, B. (1988). *Kritik des Prestiges*. Opladen: Westdeutscher Verlag.